# Web Scraping & Text Mining

Paulo Serôdio

Postdoctoral Researcher School of Economics Universitat de Barcelona

May 14, 2018

Paulo Serôdio (Universitat de Barcelona) Web Scraping & Text Mining May 14, 2018 1/80

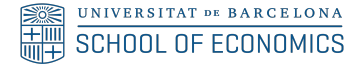

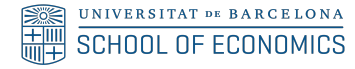

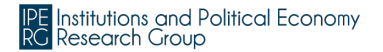

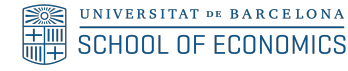

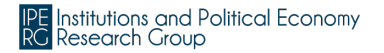

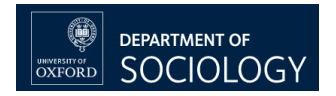

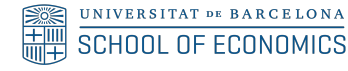

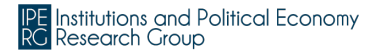

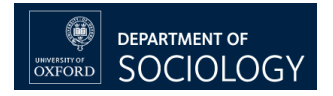

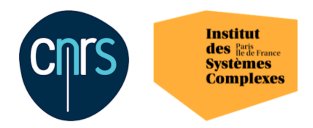

# Your background

### Course Materials & Structure

http://www.pauloserodio.com/eui2018

# ()

#### June 2, 2017

## What this class is about...

**race** <del>5</del> stand<br>responsibility stand

parents t

**V** together

Text as the new frontier of. . .

data: lots of it (literally petabytes) on the web. . . not to mention archives.

methods: unstructured data needs to be harvested and modeled.

social science: politicians give speeches, thinkers write articles, nations sign treaties, users connect on Facebook etc.

Introduction to quantitative 'text-as-data' approaches as strategies to learn more about social scientific phenomena of interest.

 $\Omega$ 

### **Overview**

race 5 shand responsibi parents t **SUCC v** together

- Descriptive inference: how to characterize text, vector space model, collocations, bag-of-words, (dis)similarity measures, diversity, complexity, style, bursts.
- Basic supervised techniques: dictionaries, sentiment, events, scaling.
- Basic unsupervised techniques: clusters, scaling, topics.

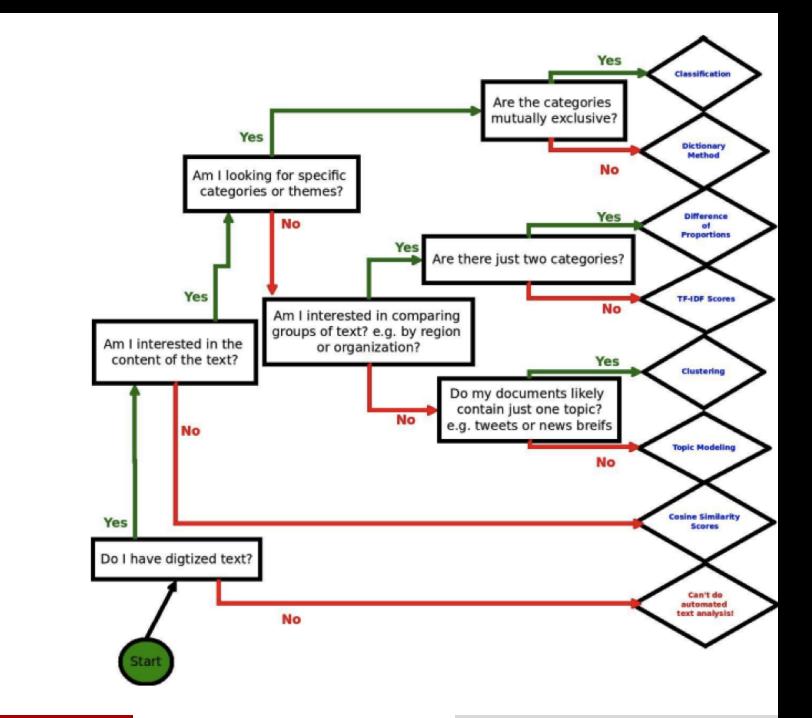

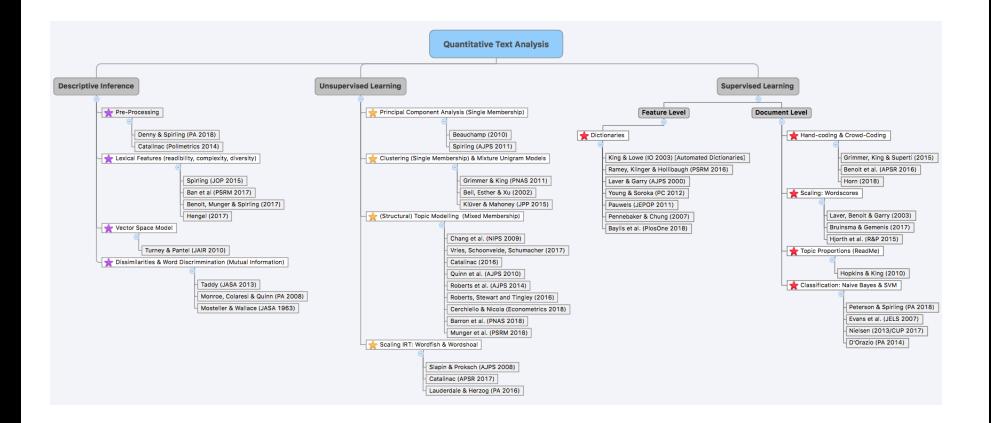

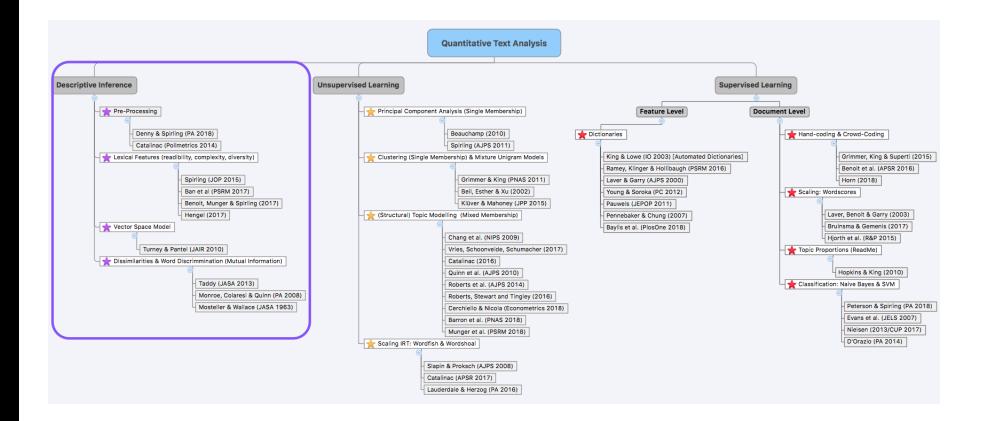

 $\sim$  June 2, 2017

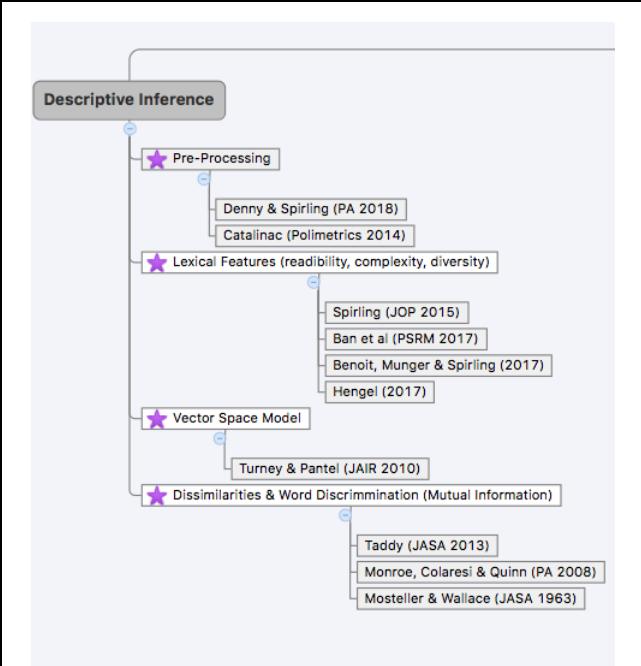

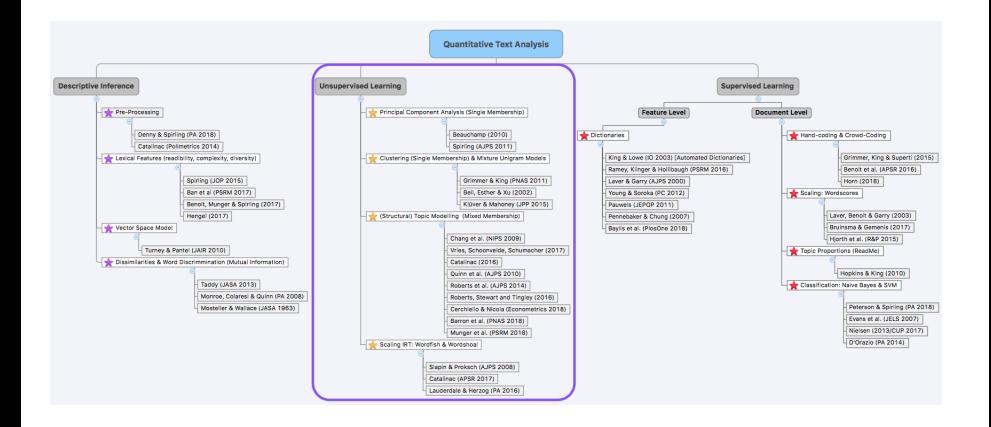

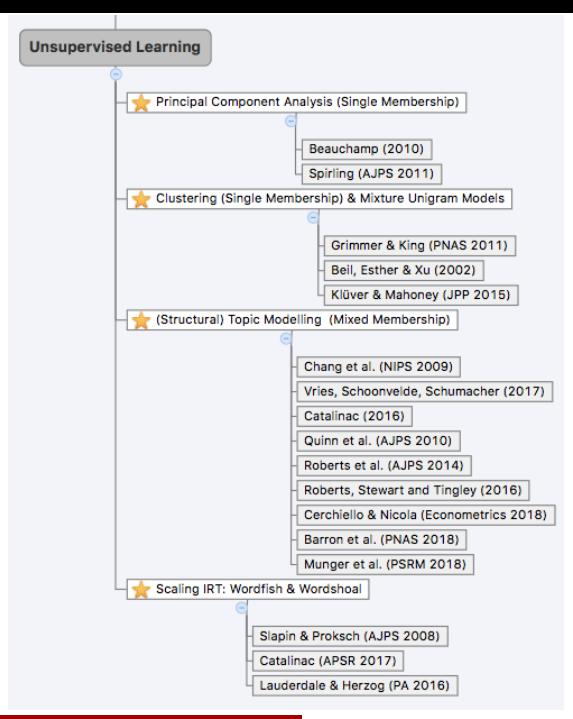

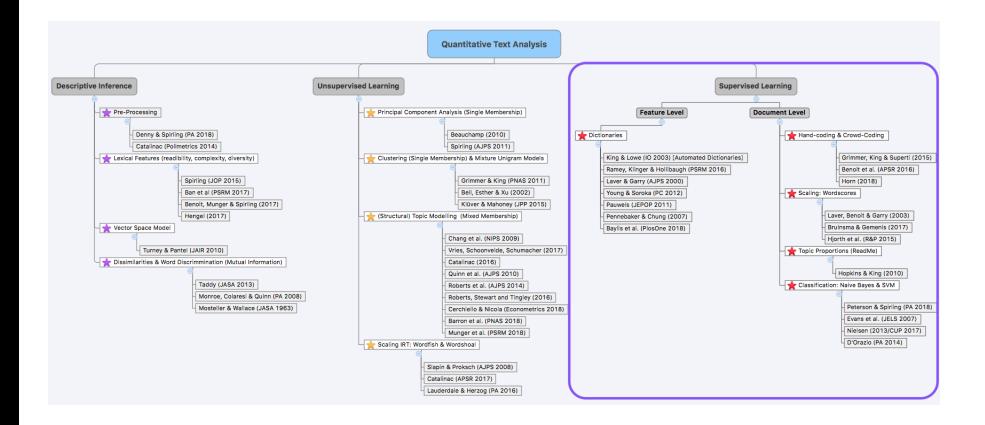

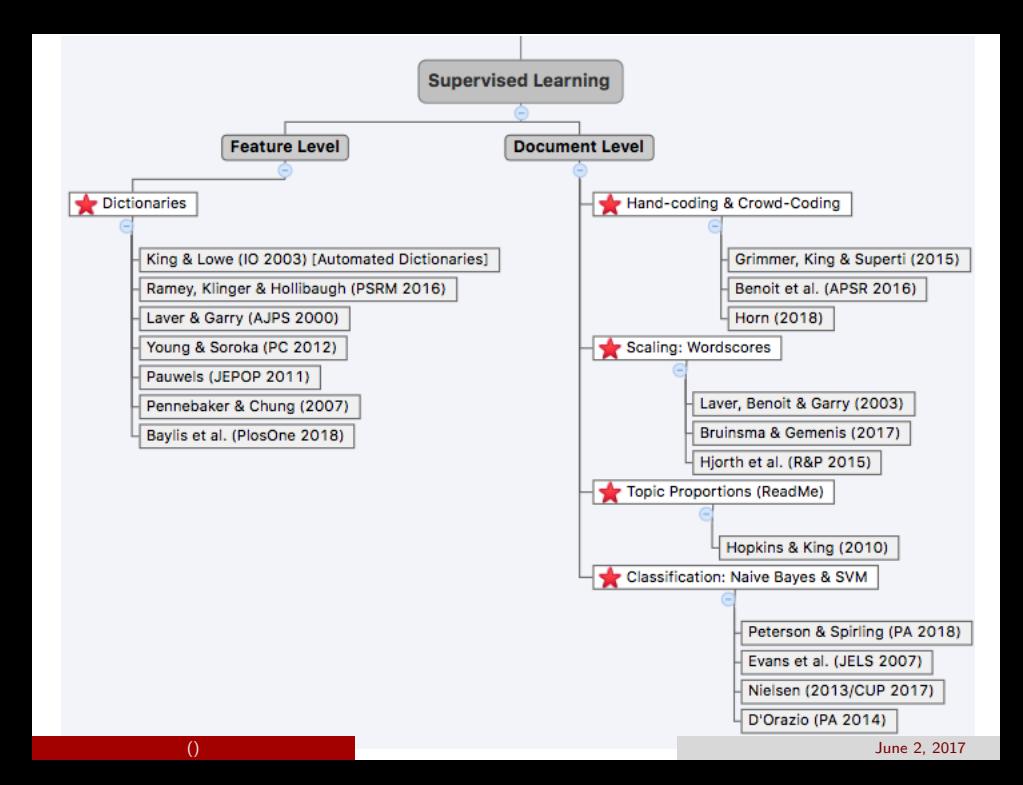

# Quantitative vs Qualitative

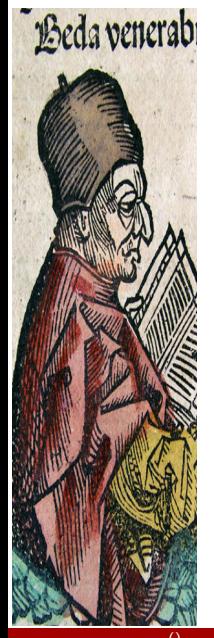

- For most of its history text analysis was qualitative.
- Partly still is: need to make qualitative judgements about what the text reveals, and validation requires substantive knowledge
- 'Distant reading' instead of 'close reading'—not focussed on interpretation in light of norms or belief systems.
- Important: quantitative work is reliable and replicable (easily) and can cope with large volume of material.

イロト イ部 トイヨ トイヨト

In many (most?) social science applications of text as data, we are trying to make an inference about a *latent variable*.

 $\rightarrow$  something which we cannot observe directly but which we can make inferences about from things we can observe. Examples include ideology, ambition, narcissism, propensity to vote etc.

In traditional social science research, we might observe roll call votes, donation decisions, responses to survey questions, etc.

Here, the thing we can observe are the words spoken, the passages written, the issues debated or whatever.

 $QQ$ 

イロメ イ部メ イヨメ イヨメー

# And. . .

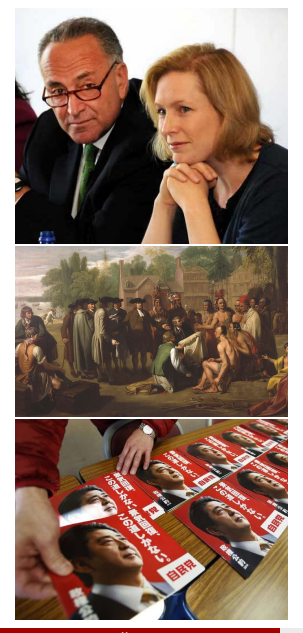

- the latent variable of interest may pertain to the. . .
- author 'what does this Senator prioritize?', 'where is this party in ideological space?'
	- doc 'does this treaty represent a fair deal for American Indians?', 'how did the discussion of lasers change over time?'
	- both 'how does the way Japanese politicians talk about national defence change in response to electoral system shift?'

(不倒)と 不思い 不思い

Haystack metaphor:

Haystack metaphor: Improve Reading

- Interpreting the meaning of a sentence or phrase  $\rightsquigarrow$  Analyzing a straw of hay

- Interpreting the meaning of a sentence or phrase  $\rightsquigarrow$  Analyzing a straw of hay
	- Humans: amazing (Straussian political theory, analysis of English poetry)
	- Computers: struggle

- Interpreting the meaning of a sentence or phrase  $\rightsquigarrow$  Analyzing a straw of hay
	- Humans: amazing (Straussian political theory, analysis of English poetry)
	- Computers: struggle
- Comparing, Organizing, and Classifying  $T$ exts $\rightsquigarrow$  Organizing hay stack

- Interpreting the meaning of a sentence or phrase  $\rightsquigarrow$  Analyzing a straw of hay
	- Humans: amazing (Straussian political theory, analysis of English poetry)
	- Computers: struggle
- Comparing, Organizing, and Classifying  $T$ exts $\rightsquigarrow$  Organizing hay stack
	- Humans: terrible. Tiny active memories
	- Computers: amazing  $\rightarrow$  largely what we'll discuss in this workshop

Haystack metaphor: Improve Reading

- Interpreting the meaning of a sentence or phrase  $\rightsquigarrow$  Analyzing a straw of hay
	- Humans: amazing (Straussian political theory, analysis of English poetry)
	- Computers: struggle
- Comparing, Organizing, and Classifying  $T$ exts $\rightsquigarrow$  Organizing hay stack
	- Humans: terrible. Tiny active memories
	- Computers: amazing $\rightsquigarrow$  largely what we'll discuss in this workshop

What automated text methods don't do:

Haystack metaphor: Improve Reading

- Interpreting the meaning of a sentence or phrase  $\rightsquigarrow$  Analyzing a straw of hay
	- Humans: amazing (Straussian political theory, analysis of English poetry)
	- Computers: struggle
- Comparing, Organizing, and Classifying  $T$ exts $\rightsquigarrow$  Organizing hay stack
	- Humans: terrible. Tiny active memories
	- Computers: amazing $\rightsquigarrow$  largely what we'll discuss in this workshop

What automated text methods don't do:

- Develop a comprehensive statistical model of language
- Replace the need to read
- Develop a single tool  $+$  evaluation for all tasks

- Who is the T?

- Who is the T?
- Who is the We?

- Who is the T?
- Who is the We?
- What is the mountaintop (literal?)

- Who is the T?
- Who is the We?
- What is the mountaintop (literal?)

Texts $\rightsquigarrow$  high dimensional, not self contained

# Texts are Surprisingly Simple

(Lamar Alexander (R-TN) Feb 10, 2005)

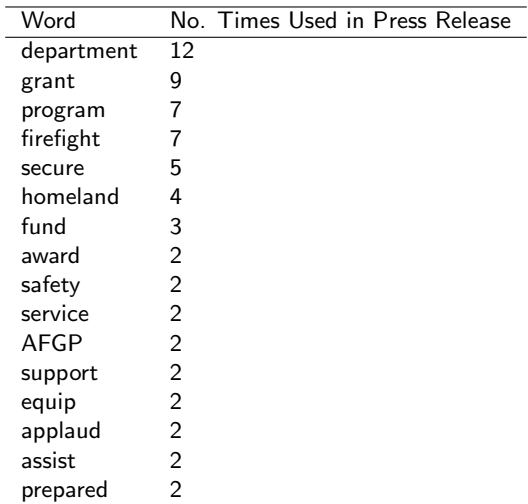
US Senators Bill Frist (R-TN) and Lamar Alexander (R-TN) today applauded the U S Department of Homeland Security for awarding a \$8,190 grant to the Tracy City Volunteer Fire Department under the 2004 Assistance to Firefighters Grant Program's (AFGP) FirePrevention and Safety Program...

Manually develop categorization scheme for partitioning small (100) set of documents

- Bell(*n*) = number of ways of partitioning *n* objects

- Bell(*n*) = number of ways of partitioning *n* objects
- Bell $(2) = 2$  (AB, A B)

- Bell(*n*) = number of ways of partitioning *n* objects
- Bell $(2) = 2$  (AB, A B)
- Bell $(3)$  = 5 (ABC, AB C, A BC, AC B, A B C)

- Bell(*n*) = number of ways of partitioning *n* objects
- Bell $(2) = 2$  (AB, A B)
- Bell $(3)$  = 5 (ABC, AB C, A BC, AC B, A B C)
- Bell $(5) = 52$

- Bell(*n*) = number of ways of partitioning *n* objects
- Bell $(2) = 2$  (AB, A B)
- Bell $(3)$  = 5 (ABC, AB C, A BC, AC B, A B C)
- Bell $(5) = 52$
- Bell(100)

- Bell(*n*) = number of ways of partitioning *n* objects
- Bell $(2) = 2$  (AB, A B)
- Bell $(3)$  = 5 (ABC, AB C, A BC, AC B, A B C)
- Bell $(5) = 52$
- Bell $(100)$  $\approx$  4.75  $\times$   $10^{115}$  partitions

- Bell(*n*) = number of ways of partitioning *n* objects
- Bell $(2) = 2$  (AB, A B)
- Bell $(3)$  = 5 (ABC, AB C, A BC, AC B, A B C)
- Bell $(5) = 52$
- Bell $(100)$  $\approx$  4.75  $\times$   $10^{115}$  partitions
- Big Number:

- Bell(*n*) = number of ways of partitioning *n* objects
- Bell $(2) = 2$  (AB, A B)
- Bell $(3)$  = 5 (ABC, AB C, A BC, AC B, A B C)
- Bell $(5) = 52$
- Bell $(100)$  $\approx$  4.75  $\times$   $10^{115}$  partitions
- Big Number:
	- 7 Billion RAs

Manually develop categorization scheme for partitioning small (100) set of documents

- Bell(*n*) = number of ways of partitioning *n* objects
- Bell $(2) = 2$  (AB, A B)
- Bell $(3)$  = 5 (ABC, AB C, A BC, AC B, A B C)
- Bell $(5) = 52$
- Bell $(100)$  $\approx$  4.75  $\times$   $10^{115}$  partitions
- Big Number:

7 Billion RAs

Impossibly Fast (enumerate one clustering every millisecond)

Manually develop categorization scheme for partitioning small (100) set of documents

- Bell(*n*) = number of ways of partitioning *n* objects
- Bell $(2) = 2$  (AB, A B)
- Bell $(3)$  = 5 (ABC, AB C, A BC, AC B, A B C)
- Bell $(5) = 52$
- Bell $(100)$  $\approx$  4.75  $\times$   $10^{115}$  partitions
- Big Number:

7 Billion RAs

Impossibly Fast (enumerate one clustering every millisecond) Working around the clock (24/7/365)

Manually develop categorization scheme for partitioning small (100) set of documents

- Bell(*n*) = number of ways of partitioning *n* objects
- Bell $(2) = 2$  (AB, A B)
- Bell $(3)$  = 5 (ABC, AB C, A BC, AC B, A B C)
- Bell $(5) = 52$
- Bell $(100)$  $\approx$  4.75  $\times$   $10^{115}$  partitions
- Big Number:

7 Billion RAs

Impossibly Fast (enumerate one clustering every millisecond) Working around the clock (24/7/365)  $\approx 1.54 \times 10^{84} \times$ 

Manually develop categorization scheme for partitioning small (100) set of documents

- Bell(*n*) = number of ways of partitioning *n* objects
- Bell $(2) = 2$  (AB, A B)
- Bell $(3)$  = 5 (ABC, AB C, A BC, AC B, A B C)
- Bell $(5) = 52$
- Bell $(100)$  $\approx$  4.75  $\times$   $10^{115}$  partitions
- Big Number:

7 Billion RAs

Impossibly Fast (enumerate one clustering every millisecond) Working around the clock (24/7/365)  $\approx 1.54 \times 10^{84} \times (14,000,000,000)$ 

Manually develop categorization scheme for partitioning small (100) set of documents

- Bell(*n*) = number of ways of partitioning *n* objects
- Bell $(2) = 2$  (AB, A B)
- Bell $(3)$  = 5 (ABC, AB C, A BC, AC B, A B C)
- Bell $(5) = 52$
- Bell $(100)$  $\approx$  4.75  $\times$   $10^{115}$  partitions
- Big Number:

7 Billion RAs

Impossibly Fast (enumerate one clustering every millisecond) Working around the clock (24/7/365)  $\approx 1.54 \times 10^{84} \times (14,000,000,000)$  vears

Manually develop categorization scheme for partitioning small (100) set of documents

- Bell(*n*) = number of ways of partitioning *n* objects
- Bell $(2) = 2$  (AB, A B)
- Bell $(3)$  = 5 (ABC, AB C, A BC, AC B, A B C)
- Bell $(5) = 52$
- Bell $(100)$  $\approx$  4.75  $\times$   $10^{115}$  partitions
- Big Number:
	- 7 Billion RAs

Impossibly Fast (enumerate one clustering every millisecond) Working around the clock (24/7/365)  $\approx 1.54 \times 10^{84} \times (14,000,000,000)$  years

#### Automated methods can help with even small problems

#### Why text? Why not text?

- Text data is bad quantitative data: if what we care about is not the text but the latent concept, the signal to noise ratio is seldom good! The text to a reader may scream out the latent concept, but there is still a lot of noise in the text;

- Text data is bad quantitative data: if what we care about is not the text but the latent concept, the signal to noise ratio is seldom good! The text to a reader may scream out the latent concept, but there is still a lot of noise in the text;
- But there is a lot of it (plenty of useful information in text if we can find it);

## Why text? Why not text?

- the difficulty is selecting throwing away the right information. Three filters:
	- 1. Corpus construction: what are the relevant texts? This choice is particularly important for unsupervised methods because they aim to explain variation in the corpus;
	- 2. Feature selection: Bag of words / n/skip-grams / collocations / word2vec / other representations; keep everything or use a dictionary?
	- 3. Modelling feature generation: model things as continuous dimensions, simplexes, single membership? this choice is less important than people often think; we have control about how we describe variation in the data, but we've already determined the  $r \times c$  of the matrix; whatever summary of the matrix we choose (modelling selection), they'll typically give us similar things.

## Why text? Why not text?

- the difficulty is selecting throwing away the right information. Three filters:
	- 1. Corpus construction: what are the relevant texts? This choice is particularly important for unsupervised methods because they aim to explain variation in the corpus;
	- 2. Feature selection: Bag of words / n/skip-grams / collocations / word2vec / other representations; keep everything or use a dictionary?
	- 3. Modelling feature generation: model things as continuous dimensions, simplexes, single membership? this choice is less important than people often think; we have control about how we describe variation in the data, but we've already determined the  $r \times c$  of the matrix; whatever summary of the matrix we choose (modelling selection), they'll typically give us similar things.
- At the end of the day we can measure some things, somewhat reliably.

Principle 1: All Quantitative Models of Language are Wrong—But Some are Useful

- Data generation process for text $\rightsquigarrow$  unknown

- Data generation process for text $\rightsquigarrow$  unknown
- Complexity of language:

- Data generation process for text $\rightsquigarrow$  unknown
- Complexity of language:
	- Time flies like an arrow

- Data generation process for text $\rightsquigarrow$  unknown
- Complexity of language:
	- Time flies like an arrow, fruit flies like a banana

- Data generation process for text $\rightsquigarrow$  unknown
- Complexity of language:
	- Time flies like an arrow, fruit flies like a banana
	- Make peace, not war

- Data generation process for text $\rightsquigarrow$  unknown
- Complexity of language:
	- Time flies like an arrow, fruit flies like a banana
	- Make peace, not war , Make war not peace

- Data generation process for text $\rightsquigarrow$  unknown
- Complexity of language:
	- Time flies like an arrow, fruit flies like a banana
	- Make peace, not war , Make war not peace
	- "Years from now, you'll look back and you'll say that this was the moment, this was the place where America remembered what it means to hope. "

- Data generation process for text $\rightsquigarrow$  unknown
- Complexity of language:
	- Time flies like an arrow, fruit flies like a banana
	- Make peace, not war , Make war not peace
	- "Years from now, you'll look back and you'll say that this was the moment, this was the place where America remembered what it means to hope. "
- Models necessarily fail to capture language  $\rightarrow$  useful for specific tasks

- Data generation process for text $\rightsquigarrow$  unknown
- Complexity of language:
	- Time flies like an arrow, fruit flies like a banana
	- Make peace, not war , Make war not peace
	- "Years from now, you'll look back and you'll say that this was the moment, this was the place where America remembered what it means to hope. "
- Models necessarily fail to capture language  $\rightarrow$  useful for specific tasks
- Validation $\rightsquigarrow$  demonstrate methods perform task

Principle 2: Quantitative Methods Augment Humans, Not Replace Them

Principle 2: Quantitative Methods Augment Humans, Not Replace Them

- Computer-Assisted Reading

Principle 2: Quantitative Methods Augment Humans, Not Replace Them

- Computer-Assisted Reading
- Quantitative methods organize, direct, and suggest

Principle 2: Quantitative Methods Augment Humans, Not Replace Them

- Computer-Assisted Reading
- Quantitative methods organize, direct, and suggest
- Humans: read and interpret
# Four Principles of Automated Text Analysis

Principle 3: There is no Globally Best Method for Automated Text Analysis

# Four Principles of Automated Text Analysis

Principle 3: There is no Globally Best Method for Automated Text Analysis

- Supervised methods $\rightsquigarrow$  known categories

Principle 3: There is no Globally Best Method for Automated Text Analysis

- Supervised methods $\rightsquigarrow$  known categories
- Unsupervised methods $\rightsquigarrow$  discover categories

Principle 3: There is no Globally Best Method for Automated Text Analysis

- Supervised methods $\rightsquigarrow$  known categories
- Unsupervised methods $\rightsquigarrow$  discover categories
- Debate $\rightsquigarrow$  acknowledge differences, resolved

# Four Principles of Automated Text Analysis

# Four Principles of Automated Text Analysis

Principle 4: Validate, Validate, Validate

- Quantitative methods $\rightsquigarrow$  variable performance across tasks

- Quantitative methods $\rightsquigarrow$  variable performance across tasks
- Few theorems to guarantee performance

- Quantitative methods $\rightsquigarrow$  variable performance across tasks
- Few theorems to guarantee performance
- Apply methods  $\rightsquigarrow$  validate

- Quantitative methods $\rightsquigarrow$  variable performance across tasks
- Few theorems to guarantee performance
- Apply methods  $\rightsquigarrow$  validate
- Avoid: blind application of methods

# We need to think carefully about...

- the appropriate population and sample
- $\rightarrow$  document selection, stochastic view of text
	- what we actually care about in the observed data, how to get at it, how to characterize it.
- $\rightarrow$  feature selection, feature representation, description
	- **e** exactly how to aggregate/mine/model the observed data—the texts with their relevant features measured/coded—that we have.
- $\rightarrow$  statistical choices
	- what we can infer about the latent variables.
- $\rightarrow$  comparing, testing, validating.

Key concepts

- (text) corpus a large and structured set of texts for analysis

- (text) corpus a large and structured set of texts for analysis
- types for our purposes, a unique word

- (text) corpus a large and structured set of texts for analysis
- types for our purposes, a unique word
- tokens any word  $-$  so token count is total words

- (text) corpus a large and structured set of texts for analysis
- types for our purposes, a unique word
- tokens any word  $-$  so token count is total words
- stems words with suffixes removed

- (text) corpus a large and structured set of texts for analysis
- types for our purposes, a unique word
- tokens any word so token count is total words
- stems words with suffixes removed
- lemmas canonical word form (the base form of a word that has the same meaning even when different suffixes (or prefixes) are attached)

# Defining "documents"

selecting units of textual analysis

- words
- n-word sequences
- **pages**
- paragraphs
- **n** themes
- natural units (speech, poem, manifesto)
- key: depends on the research design;

# In general, we will...

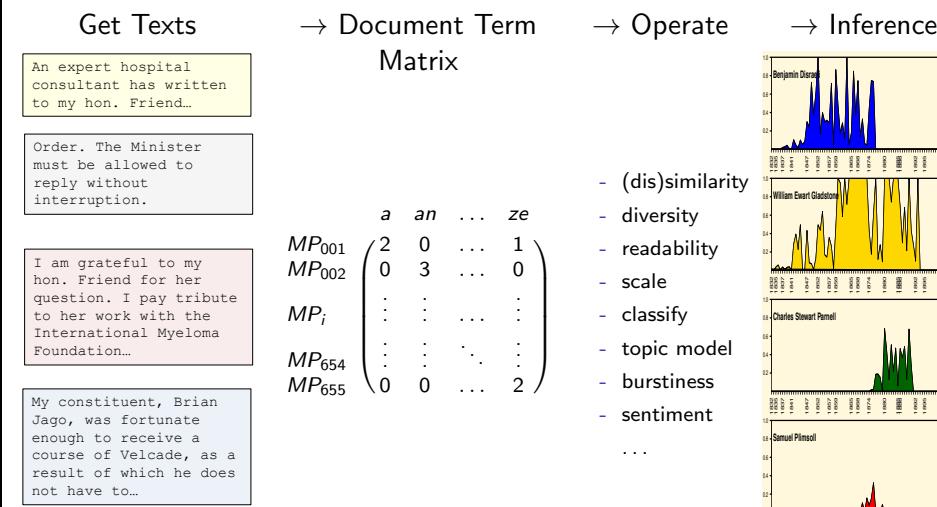

 $299$ 

1880 188<sub>B</sub> 1892 1895 19<br>1910<br>1910

Þ

1865 = 1868 = 1868<br>1857 = 1868 = 186

イロト イ部 トイヨ トイヨト

196<br>196

196<br>196

19

# I. Defining the Corpus

#### defn (typically) large set of texts or documents which we wish to analyze.

 $\rightarrow$  how large? if small enough to read in reasonable time, you should probably just do that.

'structured', in the sense that you know what the documents are, where they begin and end, who authored them etc.

'unstructured data' in sense that what is wanted (e.g. ideological position) may not be directly observable.

may be annotated in sense that metadata —data that is not part of the document itself—is available. Examples include markup, authorship and date information, linguistic tagging (more below)

e.g. court transcripts, legislative records, Twitter feeds, Brown Corpus etc.

 $QQ$ 

イロメ イ部メ イヨメ イヨメー

# Sampling

The corpus is made up of the documents within it, but these may be a sample of the total population of documents available. We sample for reasons of time, resources or (legal) necessity.

e.g. Twitter gives you  $\sim 1\%$  of all their tweets, but it would presumably be prohibitively expensive to store 100%.

Often, authors claim to have the universe of cases in their corpus: *all* press releases, *all* treaties, *all* debate speeches.

 $\rightarrow$  depending on your philosophical position, you still need to think about sampling error. This is because there exists a superpopulation of populations from which the universe you observed came from.

Random error may not be the only concern: corpus should be representative in some well defined sense for inferences to be meaningful.

 $QQ$ 

イロメ イ部メ イヨメ イヨメー

# Sample v. "population"

- Basic Idea: Observed text is a stochastic realization
- Systematic features shape most of observed verbal content
- Non-systematic, random features also shape verbal content

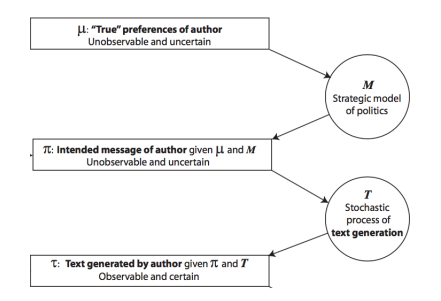

# Implications of a stochastic view of text

- Observed text is not the only text that could have been generated

- Observed text is not the only text that could have been generated
- Very different if you are trying to monitor something like hate speech, where what you actually say matters, not the value of your "expected statement"
- Observed text is not the only text that could have been generated
- Very different if you are trying to monitor something like hate speech, where what you actually say matters, not the value of your "expected statement"
- Means that having "all the text" is still not a "population"

- Difference between a sample and a population

- Difference between a sample and a population
- May not be feasible to perform any sampling

- Difference between a sample and a population
- May not be feasible to perform any sampling
- May not be necessary to perform any sampling

- Difference between a sample and a population
- May not be feasible to perform any sampling
- May not be necessary to perform any sampling
- Be wary of sampling that is a feature of the social system: "social bookkeeping"

- Difference between a sample and a population
- May not be feasible to perform any sampling
- May not be necessary to perform any sampling
- Be wary of sampling that is a feature of the social system: "social bookkeeping"
- Different types of sampling vary from random to purposive: random sampling; non-random sampling

# Sampling biases

- Resource bias: online data (what pop excluded?), historical data (press presence bias?), archives (texts losts, not stored?), government data (transparency?);

- Resource bias: online data (what pop excluded?), historical data (press presence bias?), archives (texts losts, not stored?), government data (transparency?);
- Incentive bias: records of negative v positive information equally likely? online posts reflection of most (un)successful moments? political censorship (e.g. Spanish Government's censoring public broadcaster TVE's coverage of government officials – both ommission  $&$  manipulation of news?
- Resource bias: online data (what pop excluded?), historical data (press presence bias?), archives (texts losts, not stored?), government data (transparency?);
- Incentive bias: records of negative v positive information equally likely? online posts reflection of most (un)successful moments? political censorship (e.g. Spanish Government's censoring public broadcaster TVE's coverage of government officials – both ommission  $&$  manipulation of news?
- Medium bias: text is constrained by platform (twitter 140 characters forces abbreviation – not for Chinese users; increasing usage of metadata – emoticons);
- Resource bias: online data (what pop excluded?), historical data (press presence bias?), archives (texts losts, not stored?), government data (transparency?);
- Incentive bias: records of negative v positive information equally likely? online posts reflection of most (un)successful moments? political censorship (e.g. Spanish Government's censoring public broadcaster TVE's coverage of government officials – both ommission  $&$  manipulation of news?
- Medium bias: text is constrained by platform (twitter 140 characters forces abbreviation – not for Chinese users; increasing usage of metadata – emoticons);
- Algorithm bias: how would you select ghost stories from the library?
### Document-Term Matrices

$$
\boldsymbol{X} = \begin{pmatrix} 1 & 0 & 0 & \dots & 3 \\ 0 & 2 & 1 & \dots & 0 \\ \vdots & \vdots & \vdots & \ddots & \vdots \\ 0 & 0 & 0 & \dots & 5 \end{pmatrix}
$$

 $X = N \times K$  matrix

### Document-Term Matrices

$$
\boldsymbol{X} = \begin{pmatrix} 1 & 0 & 0 & \dots & 3 \\ 0 & 2 & 1 & \dots & 0 \\ \vdots & \vdots & \vdots & \ddots & \vdots \\ 0 & 0 & 0 & \dots & 5 \end{pmatrix}
$$

 $X = N \times K$  matrix

-  $N =$  Number of documents

### Document-Term Matrices

$$
\boldsymbol{X} = \begin{pmatrix} 1 & 0 & 0 & \dots & 3 \\ 0 & 2 & 1 & \dots & 0 \\ \vdots & \vdots & \vdots & \ddots & \vdots \\ 0 & 0 & 0 & \dots & 5 \end{pmatrix}
$$

 $X = N \times K$  matrix

- $N =$  Number of documents
- $K =$  Number of features

Regular expressions and search are useful

Regular expressions and search are useful We want to use statistics/algorithms to characterize text Regular expressions and search are useful We want to use statistics/algorithms to characterize text We'll put it in a document-term matrix

Preprocessing  $\rightsquigarrow$  Simplify text, make it useful

Preprocessing  $\rightsquigarrow$  Simplify text, make it useful Lower dimensionality

Preprocessing  $\rightsquigarrow$  Simplify text, make it useful Lower dimensionality

- For our purposes

Preprocessing  $\rightsquigarrow$  Simplify text, make it useful Lower dimensionality

- For our purposes

Remember: characterize the Hay stack

Preprocessing  $\rightarrow$  Simplify text, make it useful Lower dimensionality

- For our purposes

Remember: characterize the Hay stack

- If you want to analyze a straw of hay, these methods are unlikely to work

Preprocessing  $\rightarrow$  Simplify text, make it useful Lower dimensionality

- For our purposes

Remember: characterize the Hay stack

- If you want to analyze a straw of hay, these methods are unlikely to work
- But even if you want to closely read texts, characterizing hay stack can be useful

# One (of many) recipe for preprocessing: retain useful information

1) Remove capitalization, punctuation

- 1) Remove capitalization, punctuation
- 2) Discard Word Order (Bag of Words Assumption)

- 1) Remove capitalization, punctuation
- 2) Discard Word Order (Bag of Words Assumption)
- 3) Discard stop words

- 1) Remove capitalization, punctuation
- 2) Discard Word Order (Bag of Words Assumption)
- 3) Discard stop words
- 4) Create Equivalence Class: Stem, Lemmatize, or synonym

- 1) Remove capitalization, punctuation
- 2) Discard Word Order (Bag of Words Assumption)
- 3) Discard stop words
- 4) Create Equivalence Class: Stem, Lemmatize, or synonym
- 5) Discard less useful features $\rightsquigarrow$  depends on application

- 1) Remove capitalization, punctuation
- 2) Discard Word Order (Bag of Words Assumption)
- 3) Discard stop words
- 4) Create Equivalence Class: Stem, Lemmatize, or synonym
- 5) Discard less useful features $\rightsquigarrow$  depends on application
- 6) Other reduction, specialization

# One (of many) recipe for preprocessing: retain useful information

- 1) Remove capitalization, punctuation
- 2) Discard Word Order (Bag of Words Assumption)
- 3) Discard stop words
- 4) Create Equivalence Class: Stem, Lemmatize, or synonym
- 5) Discard less useful features $\rightsquigarrow$  depends on application
- 6) Other reduction, specialization

Output: Count vector, each element counts occurrence of stems

# One (of many) recipe for preprocessing: retain useful information

- 1) Remove capitalization, punctuation
- 2) Discard Word Order (Bag of Words Assumption)
- 3) Discard stop words
- 4) Create Equivalence Class: Stem, Lemmatize, or synonym
- 5) Discard less useful features $\rightsquigarrow$  depends on application
- 6) Other reduction, specialization

Output: Count vector, each element counts occurrence of stems Provide tools to preprocess via this recipe

#### Assumption: Discard Word Order

Now we are engaged in a great civil war, testing whether that nation, or any nation

#### Assumption: Discard Word Order

now we are engaged in a great civil war testing whether that nation or any nation

# The Bag of Words Assumption

#### Assumption: Discard Word Order

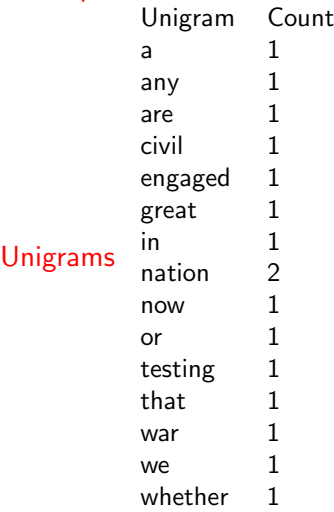

## The Bag of Words Assumption

### Assumption: Discard Word Order

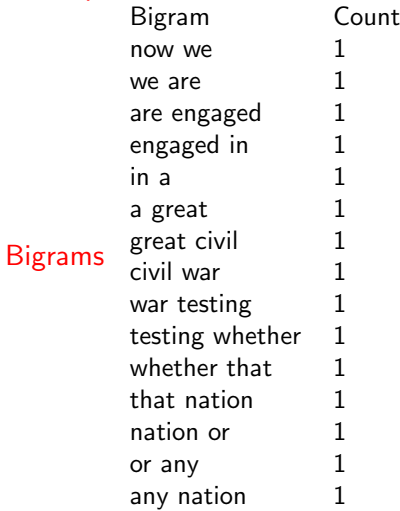

### The Bag of Words Assumption

### Assumption: Discard Word Order

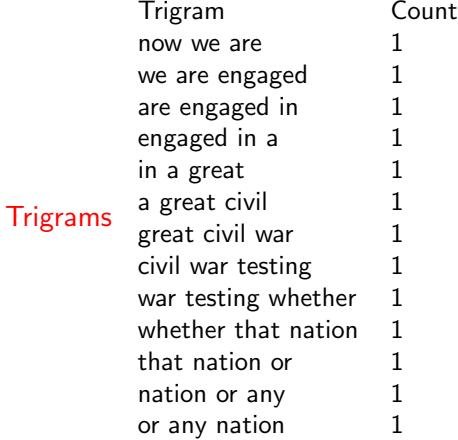

### How Could This Possibly Work?

Speech is:

- Ironic

The Raiders make very good personnel decisions

- Subtle Negation (Source: Janyce Wiebe) : They have not succeeded, and will never succeed, in breaking the will of this valiant people
- Order Dependent (Source: Arthur Spirling):

Peace, no more war

War, no more peace

# How Could This Possibly Work?

Three answers

- 1) It might not: Validation is critical (task specific)
- 2) Central Tendency in Text: Words often imply what a text is about war, civil, union or tone consecrate, dead, died, lives. Likely to be used repeatedly: create a theme for an article
- 3) Human supervision: Inject human judgement (coders): helps methods identify subtle relationships between words and outcomes of interest **Dictionaries**

Training Sets

### From Texts to Numeric Data

- **4** collect raw text in machine readable/electronic form. Decide what constitutes a document.
- <sup>2</sup> strip away 'superfluous' material: HTML tags, capitalization, punctuation, stop words etc.
- <sup>3</sup> cut document up into useful elementary pieces: tokenization.
- **4 add descriptive annotations that preserve context:** tagging.
- **The map tokens back to common form:** lemmatization, stemming.

**6** operate/model.

 $QQ$ 

イロト イ母 トイラト イラトー

### From Texts to Numeric Data

**O** collect raw text in machine readable/electronic form. Decide what constitutes a document.

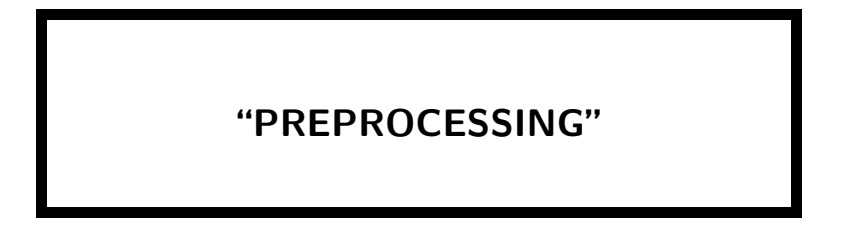

<sup>6</sup> operate/model.

 $\Omega$ 

医毛囊 医牙骨下的

**∢ ロ ▶ - ィ <sub>印</sub>** 

### Well. . .

what to do depends on what language features you are most interested in.

- if the grammatical structure of sentences matters, makes sense to keep most, if not all, punctuation.
- e.g. social media: does use of ! differ by age group?
- but mostly just interested in coarse features (such as word frequencies); converting most punctuation to whitespace is quick and better than keeping it.
- NB 'dictionaries' can be used to map contractions back to their component parts
- e.g. tell us that won't could be will not

but may not be as important as you think.

 $2990$ 

イロト イ部 トイをト イをトー

# 'superfluous' material: capitalization

#### *Federalist 1*

The subject speaks its own importance; comprehending in its consequences nothing less than the existence of the UNION, the safety and welfare of the parts of which it is composed, the fate of an empire in many respects the most interesting in the world.

- is the one use of 'The' the same word as the seven uses of 'the'?
- is 'UNION' the same word as 'union' and 'Union' as used elsewhere in this essay?
- $yes \rightarrow$  lowercase (uppercase) everything
	- or keep lists (dictionary) of proper nouns, lowercase everything else
	- or lowercase words at the beginning of a sentence (how do we know where a sentence begins?) leave everything else as is

 $QQ$ 

イロメ イ部メ イヨメ イヨメー

# Quick Note on Terminology

a type is a unique sequence of characters that are grouped together in some meaningful way. Mostly a word (for us), but might also be a word plus punctuation, or a number etc.

e.g. 'France', 'American Revolution', '1981'

a token is a particular *instance* of type.

e.g. "Dog eat dog world", contains three types, but four tokens (for most purposes).

a term is a type that is part of the system's 'dictionary' (i.e. what the quantitative analysis technique recognizes as a type to be recorded etc). Could be different from the tokens, but often closely related.

e.g. stemmed word like 'treasuri', which doesn't appear in the document itself.

 $\eta$ an

**K ロ ▶ K 御 ▶ K 澄 ▶ K 澄 ▶ │ 澄** 

The text is now 'clean', and we want to pull out the meaningful subunits—the tokens. We will use a tokenizer.

 $\rightarrow$  usually the tokens are words, but might include numbers or punctuation too.

Common rule for a tokenizer is to use whitespace as the marker.

- but given application might require something more subtle
- e.g. "Brown vs Board of Education" may not be usefully tokenized as 'Brown', 'vs', 'Board', 'of', 'Education'

 $QQ$ 

**K ロ ト K 何 ト K ラ ト K ラ ト** 

### Exceptions and Other Ideas

In some languages, tokenizing is a non-trivial problem because whitespace may not be used:

问世间情是何物,直教生死相许。<br>天南地北双飞客,老翅几回寒暑。

We may want to deal directly with multiword expressions in some contexts.There are rules which help us identify them relatively quickly and accurately.

- e.g. 'White House','traffic light'
- NB these words mean something 'special' (and slightly opaque) when combined. Related to idea of collocations: words that appear together more often than we'd predict based on random sampling.

4 ロ ト 4 何 ト 4 ヨ ト 4 ヨ ト

# Removing Stop Words

There are certain words that serve as linguistic connectors ('function words') which we can remove.

 $\rightarrow$  this simplifies our document considerably, with little loss of substantive 'content'. Indeed, search engines often ignore them.

There are many lists available, and we may add to them in an application specific way.

e.g. working with Congressional speech data, 'representative' might be a stop word; in *Hansard* data, 'honourable' might be.

NB in some specific applications, function word usage is important—we'll discuss this when we deal with authorship attribution.

 $2990$ 

イロン イ部ン イミン イミンニ ヨ
### Some stop words

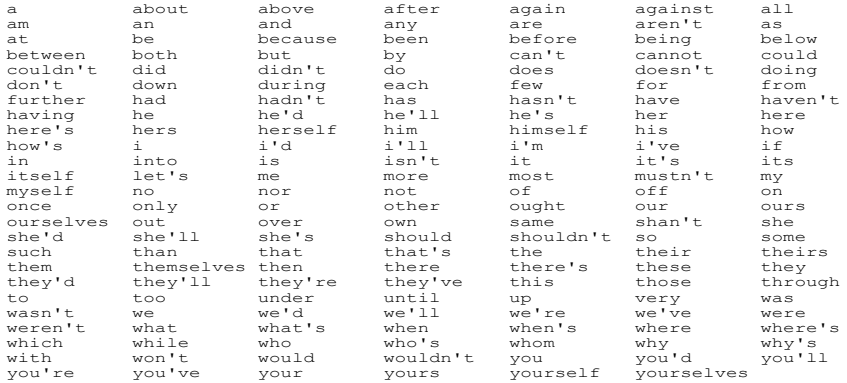

 $\equiv$  990

メロトメ 御 トメ 君 トメ 君 トッ

# Tagging

- so far tokens are on even footing—no distinctions drawn between nouns, verbs, nouns acting as subjects, nouns acting as objects, etc.
	- and for many applications, this information doesn't help very much (e.g. for classification).
	- but in other applications we may really want to know information about the part-of-speech this word represents. We want to disambiguate in what sense a term is being used.
	- e.g. in 'events' studies, when we are recording who did what to whom: 'the UK bombing will force ISIS to surrender'. Here force is a verb, not a noun.
		- $\rightarrow$  annotating in this way is called parts-of-speech tagging.

K ロ ▶ K @ ▶ K 할 ▶ K 할 ▶ ... 할 → 9 Q @

# Penn POS Tagger

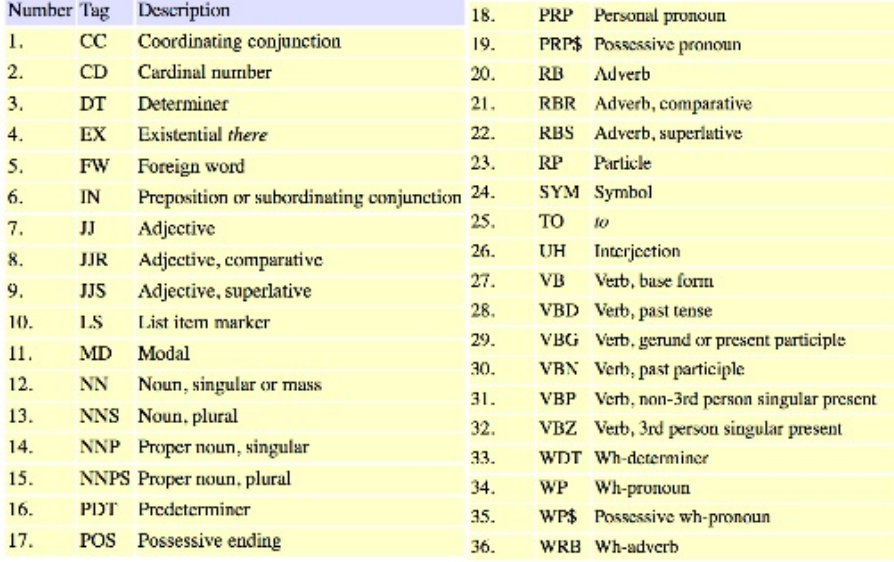

 $2990$ 

メロトメ 伊 トメ ミトメ ミト

## Stemming and Lemmatization

Documents may use different forms of words ('jumped', 'jumping', 'jump'), or words which are similar in concept ('bureaucratic', 'bureaucrat', 'bureaucratization') as if they are different tokens.

- $\rightarrow$  we can simplify considerably by mapping these variants (back) to the same word.
	- Stemming does this using a crude (heuristic) which just 'chops off' the affixes. It returns a stem which might not be a dictionary word.
	- Lemmatization does this using a vocabulary, parts of speech context and mapping rules. It returns a word in the dictionary: a lemma (which is a canonical form of a 'lexeme').
- e.g. depending on context, lemmatization would return 'see' or 'saw' if it came across 'saw'.

 $QQ$ 

イロン イ部ン イミン イミンニ ヨ

Though technically incorrect, 'stemming' and 'lemmatization' often used interchangeably.

For small examples, one can use a 'look up' table: table listing what a given realization of a word should be mapped to.

btw we sometimes use 'equivalency classes' meaning that an internal thesaurus maps different words back to the same type of word: e.g. 'rightwing' and 'republican' to 'conservative'.

In practice, need something faster (and cruder), so software implements the Porter Stemmer using algorithms like Snowball.

 $QQ$ 

### Snowball examples

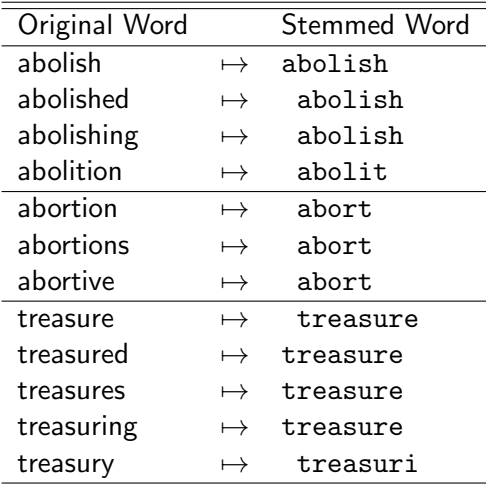

 $QQ$ 

メロトメ 伊 トメ ミトメ ミト

#### *NYT*

Emergency measures adopted for Beijing's first ''red alert" over air pollution left millions of schoolchildren cooped up at home, forced motorists off the roads and shut down factories across the region on Tuesday, but they failed to dispel the toxic air that shrouded the Chinese capital in a soupy, metallic haze.

#### *marked up*

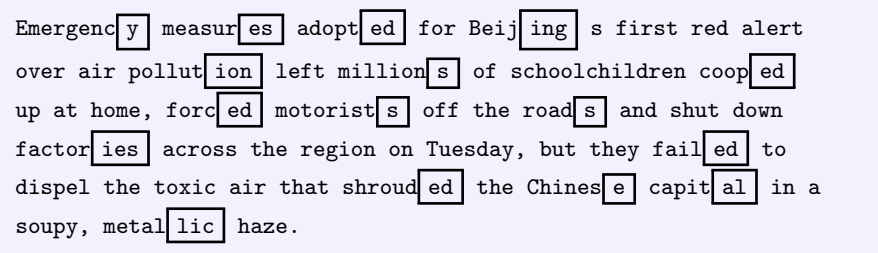

 $299$ 

**K ロ ▶ K 御 ▶ K 澄 ▶ K 澄 ▶** ...

#### *NYT*

Emergency measures adopted for Beijings first red alert over air pollution left millions of schoolchildren cooped up at home, forced motorists off the roads and shut down factories across the region on Tuesday, but they failed to dispel the toxic air that shrouded the Chinese capital in a soupy, metallic haze.

#### *Stemmed*

Emergenc measur adopt for Beij s first red alert over air pollut left million of schoolchildren coop up at home forc motorist off the road and shut down factori across the region on Tuesdai but thei fail to dispel the toxic air that shroud the Chines capit in a soupi metal haze.

 $QQ$ 

イロト イ部 トイヨ トイヨト

#### We Don't Care about Word Order

We have now pre-processed our texts.

Generally, we are willing to ignore the order of the words in a document. This considerably simplifies things. And we do (almost) as well without that information as when we retain it.

NB we are treating a document as a  $\log$ -of-words (BOW).

btw, we keep multiplicity—i.e. multiple uses of same token

- e.g. "The leading Republican presidential candidate has said Muslims should be banned from entering the US."
	- $\rightarrow$  "lead republican presidenti candid said muslim ban enter us"
	- $=$  "us lead said candid presidenti ban muslim republican enter"

K ロ ▶ K @ ▶ K 할 ▶ K 할 ▶ ... 할 → 9 Q @

## Could we retain Word Order?

for some applications, we might retaining word order is very important.

- e.g. we have a large number of multiword expressions or named entities like 'Bill Gates'
- e.g. we think some important subtlety of expression is lost: negation perhaps—"I want coffee, not tea"might be interpreted very differently without word order.
	- $\rightarrow$  can use *n*-grams, which are (sometimes contiguous) sequences of two (bigrams) or three (trigrams) tokens. This makes computations considerably more complex.

also can use *substrings* which are groups of *n* contiguous characters.

 $QQ$ 

イロン イ部ン イミン イミンニ ヨ

**O** peace not war between

<sup>2</sup> brothers not warfare now

<sup>3</sup> be war not friendship

documents are similar in word use terms...

 $2990$ 

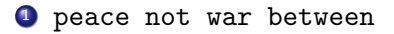

<sup>2</sup> brothers not warfare now

<sup>3</sup> be war not friendship

not w,

 $2990$ 

イロト イ部 トイをト イをトー

**1** peace  $|$ not w|ar between

2 brothers Inot wlarfare now

<sup>3</sup> be war not friendship

not w,

 $299$ 

イロト イ部 トイをト イをトー

**1** peace n|ot wa|r between

2 brothers not walrfare now

**3** be war not friendship

ot wa,

 $299$ 

イロト イ部 トイをト イをトー

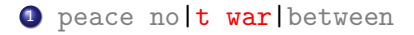

2 brothers no t war fare now

<sup>3</sup> be war not friendship

t war

メロメ メ母メ メミメ メミメ

 $299$ 

#### *original/some pre-processing*

a military patrol boat rescued three of the kayakers on general carrera lake and a helicopter lifted out the other three the chilean army said

#### *bigrams*

"a military" "military patrol" "patrol boat" "boat rescued" "rescued three" "three of" "of the" "the kayakers" "kayakers on" "on general" "general carrera" "carrera lake" "lake and" "and a" "a helicopter" "helicopter lifted" "lifted out" "out the" "the other" "other three" "three the" "the chilean" "chilean army" "army said"

#### *trigrams*

"a military patrol" "military patrol boat" "patrol boat rescued" "boat rescued three" "rescued three of" "three of the" "of the kayakers" "the kayakers on" "kayakers on general" "on general carrera" "general carrera lake" "carrera lake and" "lake and a" "and a helicopter" "a helicopter lifted" "helicopter lifted out" "lifted out the" "out the other" "the other three" "other three the" "three the chilean" "the chilean army" "chilean army said"

 $\sqrt{2}Q$ 

## Denny & Spirling: Cautionary Tale

Political scientists often use text-as-data in an exploratory or unsupervised way. In that world, the metric isn't really 'prediction'. Yet most advice about pre-processing comes from the supervised literature.

- so generally hope that our inferences are pretty much the same substantively, regardless of the (common) pre-processing steps we take.
- Well is that true? Rarely (never) checked . . . and maybe not. Denny & Spirling look at (Wordfish) scaling of four sets of UK election manifestos (1983, 1987, 1992, 1997).

 $QQ$ 

If preprocessing makes no difference to 'results', it shouldn't matter which we do—punctuation, numbers, lowercase, stem, stops, infrequent terms, *n*-grams—in terms of manifesto estimated to be most left (or right).

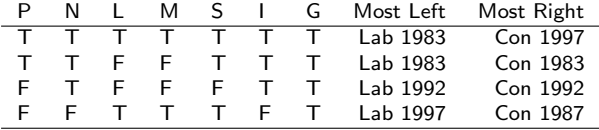

 $\rightarrow$  more variance than we would like!

 $QQ$ 

イロト イ団ト イヨト イヨト

## Notation and Terminology

 $d = 1, \ldots, D$  indexes documents in the corpus  $w = 1, \ldots, W$  indexes features found in documents  $y_d \in \mathbb{R}^W$  is a representation of document *d* in a particular feature space

- so each document is now a vector, with each entry representing the frequency of a particular token or feature. . .
- $\rightarrow$  stacking those vectors on top of each other gives the document term matrix (DTM) or the document feature matrix (DFM).
- $\rightarrow$  taking the transpose of the DTM gives the term document matrix (TDM) or feature document matrix (FDM).

K ロ ▶ K @ ▶ K 할 ▶ K 할 ▶ ... 할 → 9 Q @

### partial DTM from Roosevelt's Inaugural Addresses

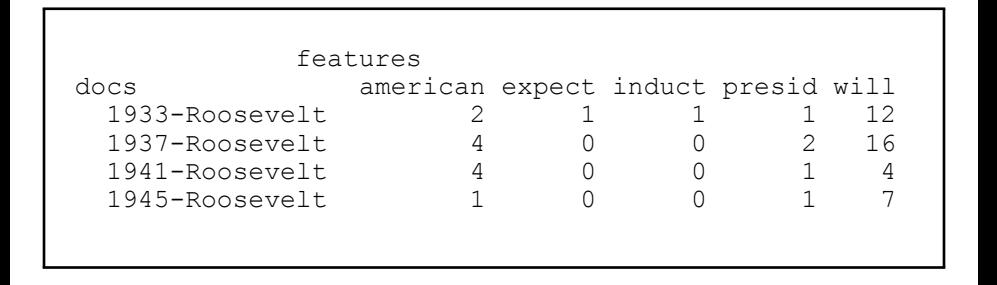

メロト メ都 トメ 君 トメ 君 トー

 $299$ 

### partial TDM from Roosevelt's Inaugural Addresses

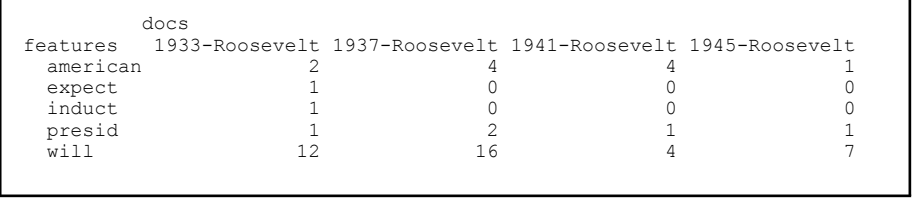

イロト イ母 トイラト イラト

 $299$ 

# IV. Weighting

To this point, we have been constructing the document vectors as counts. More formally, this is term frequency, since it simply records the number of occurrences of a given term.

- but this implies that all words are of 'equal importance'. This is a problem in some domains
- e.g. almost every article in political science will mention 'politics', but that suggests they are all more similar than they really are (and makes it hard to find 'different' ones).
	- so we may want to do something that throws certain feature relationships into starker relief.

along with term frequency, we may want to consider document frequency: the number of documents in which this word appears.

 $QQ$ 

イロメ イ部メ イ君メ イ君メート

## Introducing tf-idf

- *tfdw* , term frequency: number of times word *w* appears in document *d*
- $df_w$ , document frequency: number of documents in the collection of documents that contain word *w*
- $\ln \frac{|D|}{df_w}$  , inverse document frequency: (natural) log of the total size of the corpus *|D|* divided by the number of documents in the collection of documents that contain word *w*. When the word is common in the corpus, this will be a small number. When the word is rare, this will be a large number.

 $tf_{dw} \cdot \ln \frac{|D|}{df_w}$ , term frequency-inverse document frequency: tf-idf.

 $tf_{dw} \cdot \ln \frac{|D|}{df_w}$ , term frequency-inverse document frequency: tf-idf.

- $\rightarrow$  when a word is common in a given document, but rare in the corpus as whole, this means tf is high and idf is high. So presence of that word is indicative of difference, and it is weighted up.
- but if word is common in a given document, and common in the corpus, tf is high, but idf are low. So term is weighted down, and filtered out.
- and very low for words occurring in every document: least discriminative words.

### Example: FDR corpus

FDR used 'will' 12 times in his 1933 speech. So, *tf* =12.

and in his 4 speeches (our corpus), he used it (at least once) in *every* speech. So,  $|D| = 4$  and  $df = 4$ so the *idf* is  $\ln \frac{|D|}{df} = \ln \left( \frac{4}{4} \right) = 0$  $\rightarrow$  tf-idf=0 for 'will' in 1933.

but he used 'expect' once in 1933, and he didn't use it any other speech. so *idf* is  $\ln \frac{|D|}{df} = \ln \left( \frac{4}{1} \right) = 1.38$  $\rightarrow$  tf-idf=1.38 for 'expect' in 1933.

 $\rightarrow$  'expect' helps us discriminate better than 'will'.

 $QQ$ 

### Notes on a DTM

the way we construct the DTM—including order/nature of pre-processing—is application specific.

 $\rightarrow$  in some cases, we won't need a DTM at all.

NB DTM tends to be sparse: contains lots of (mostly) zeros.

- partly a consequence of language itself: people say things in idiosyncratic ways.
- partly a consequence of reweighting: taking  $log(1)$ .

in some applications, we might remove sparse terms—tokens that occur in very few docs.

NB there are efficient ways to store and manipulate sparse matrices.

 $QQ$ 

イロン イ部ン イミン イミンニ ヨ

"Time flies like an arrow. Fruit flies like a banana." http://textanalysisonline.com/

### Basic descriptive summaries of text

#### Three answers

Readability statistics: Use a combination of syllables and sentence length to indicate "readability" in terms of complexity

Vocabulary diversity: (At its simplest) involves measuring a *type-to-token ratio* (TTR) where unique words are types and the total words are tokens

- Word (relative) frequency
- Theme (relative) frequency

Length in characters, words, lines, sentences, paragraphs, pages, sections, chapters, etc.

KWIC *Key words in context* refers to the most common format for concordance lines. A KWIC index is formed by sorting and aligning the words within an article to allow each word (except the stop words) in titles to be searchable alphabetically in the index.

 $lime(14)$ 79fC 101.4 /Which was builded of lime and sand;/Until they came to 247A.6 4/That was well biggit with lime and stane.  $303A.12$ bower,/Well built wi lime and stane,/And Willie came 247A.9 2 /That was well biggit wi lime and stane,/Nor has he stoln  $305A.2$  1 a castell biggit with lime and stane,/O gin it stands not 305A.71 2 is my awin./I biggit it wi lime and stane:/The Tinnies and 79fC.101 6 / Which was builded with lime and stone. 305A 30-1 a prittie castell of lime and stone /O gif it stands not 108.15 2 /Which was made both of lime and stone /Shee tooke him by 175A.33 2 castle then / Was made of lime and stone:/The vttermost 178[H.2] 2 near by / Well built with lime and stone;/There is a lady 178F.18 2 built with stone and lime!/But far mair pittie on Lady was biggit wi stane and lime!/But far mair pity o Lady 178G.35 2  $2D.16$  1 big a cart o stane and lime,/Gar Robin Redbreast trail it

## Key Words in Context

In Information Retrieval it is often extremely helpful to know how and where a particular token of interest appears, in terms of the words around it.

- $\rightarrow$  quick overview of general use, and allows for easy, follow up inspection of the document in question.
- also true in social science applications where we might want to understand how a given concept appears, or when we are looking for prototypical examples.
	- 1 keyword of interest.
	- 2 context —typically the sentence in which it appears.
	- 3 location code —document details.

 $QQ$ 

**イロト イ母ト イヨト イヨト** 

### Example: 'democratic' and the Second Reform Act

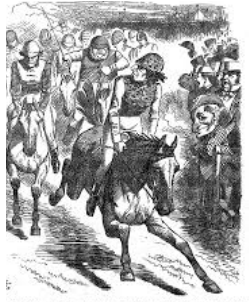

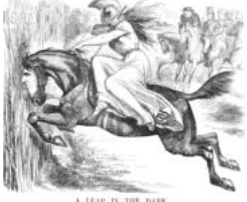

1867 House of Commons considers extending suffrage to urban working class men, via 'Representation of the People Act'

 $\rightarrow$  represents approximate doubling of electorate.

Debates of the time are lively and long. Normative notions of extending 'rights' on one hand (and pragmatic politics) vs fear of mob rule.

イロト イ部 トイヨ トイヨト

q What role did 'democratic' play in the debate?

## Some KWIC from the debates: kwic() in quanteda

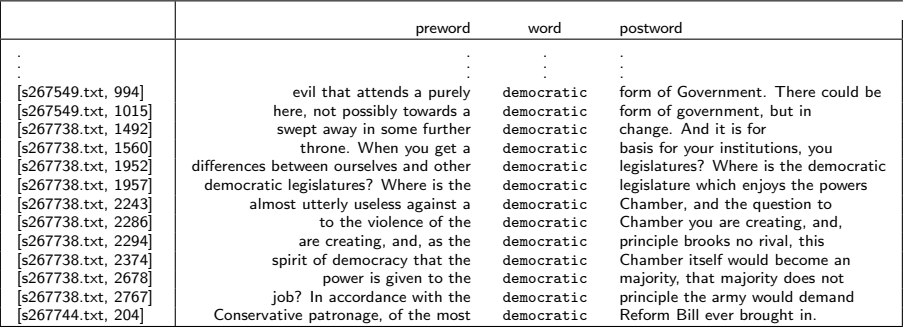

メロト メ都 トメ ヨ トメ ヨト

 $299$ 

### Detail: s267738.txt

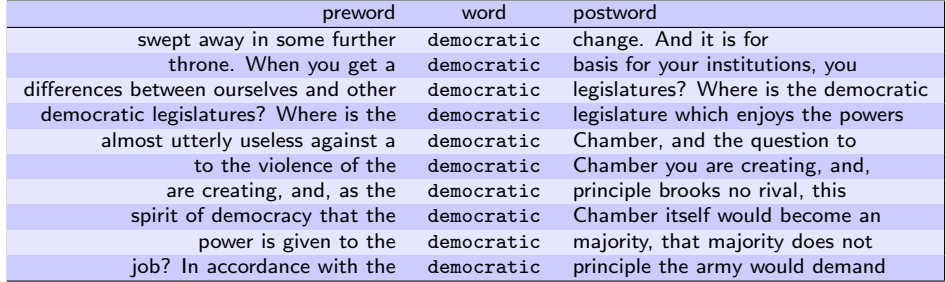

 $E$   $\Omega$ 

イロト イ部ト イミト イモト

#### The Original Speaker and Speech

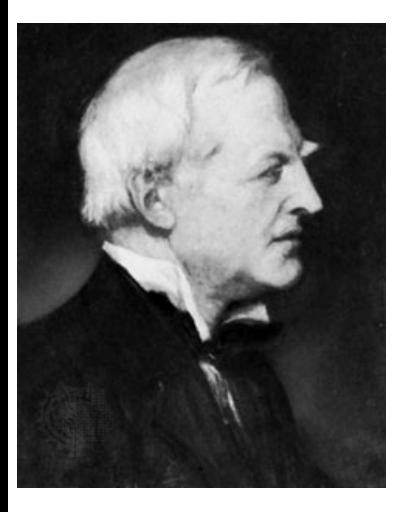

*You cannot trust to a majority elected by men just above the status of paupers. The experiment has been tried; it has answered nowhere; it has failed in America, and it will not answer here.*

*In accordance with the democratic principle the army would demand to elect*  $their$  own officers, and there would be *endless change in the Constitution arising out of the present Bill, which, so far from being an end to our evils, is only the first step to them.*

That was Robert Lowe, Viscount Sherbrooke, a British Liberal Party politician whose effective opposition to the Liberals electoral Reform Bill of 1866 made it possible for the Conservatives to sponsor and take credit for the Reform Act of 1867.

## Lexical Diversity

Recall that the elementary components of a text are called tokens. These are generally words, but they may also include numbers, sums of money, etc.

The types in a document are the set of unique tokens.

- thus we typically have many more tokens than types, because authors repeat tokens.
- TTR we can use the type-to-token ratio as a measure of lexical diversity. This is:

$$
TTR = \frac{\text{total types}}{\text{total tokens}}
$$

e.g. authors with limited vocabularies will have a low lexical diversity.

 $QQ$
#### Tabloid vs Broadsheet

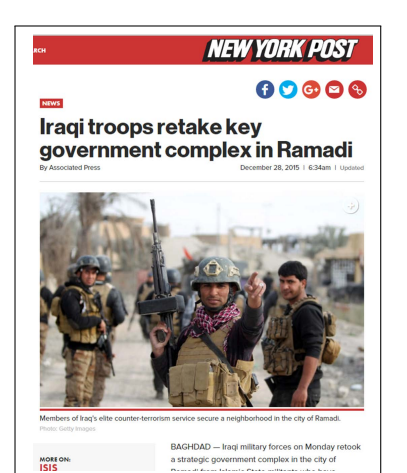

The New Hork Times Obama's 'Boots on the span and South Korea msgaangs<br>T.S.A. Moves Closer to<br>Rejecting Some State Ground': U.S. Special<br>Forces Are Sent to Tackle Settle Dispute Over Wartime Comfort ver's Licenses for. **John Threats** MIDDLE FAST Iragi Forces Retake Center of Ramadi From ISIS By FALBI HASSAN and SEWELL CHAN DEC. 28, 2015 Iraqi soldiers at the Anbar police headquarters in Ramadi, Iraq, on Monday, after seizing a government complex from the Islamic State, Ahmad Al-Ruhave/Amence France-Presse - Gety Images BAGHDAD - Iraqi forces said on Monday they had seized a strategic Email government complex in the western city of Ramadi from the Islamic State after a fierce weeklong battle, putting them on the verge of a crucial victory **B** Share following a brutal seven-month occupation of the city by the extremist

$$
TTR = \frac{250}{491} = 0.51
$$

$$
TTR = \frac{428}{978} = 0.43
$$

K ロ > K 個 > K 差 > K 差 → 2 → 9 Q Q →

() June 2, 2017

#### Hmm. . .

Unexpected, and mostly product of different text lengths: shorter texts tend to have fewer repetitions (of e.g. common words).

but also case that longer documents cover more topics which presumably adds to richness (?)

so make denominator non-linear:

1954 Guiraud index of lexical richness :

$$
R = \frac{\text{total types}}{\sqrt{\text{total tokens}}}
$$

イロト イ部 トイをト イをトー

so NY Post: 
$$
\frac{250}{\sqrt{491}} = 11.28
$$
; NYT:  $\frac{428}{\sqrt{978}} = 13.68$ .

 $\rightarrow$  has been augmented—Advanced Guiraud—to exclude very common words.

 $QQ$ 

#### Partner Exercise

*Restoration of national income, which shows continuing gains for the third successive year, supports the normal and logical policies under which agriculture and industry are returning to full activity. Under these policies we approach a balance of the national budget. National income increases; tax receipts, based on that income, increase without the levying of new taxes.*

*Some say my tax plan is too big. Others say its too small. I respectfully disagree.*

イロト イ押ト イヨト イヨト

Compare these two speech segments. Which is more difficult to understand? Why: which features are important?

 $\Omega$ 

#### Measurement of Linguistic Complexity

- o over a hundred years of literature on measurement of 'readability': general issue was assigning school texts to pupils of different ages and abilities.
- Flesch (1948) suggests *Flesch Reading Ease* statistic

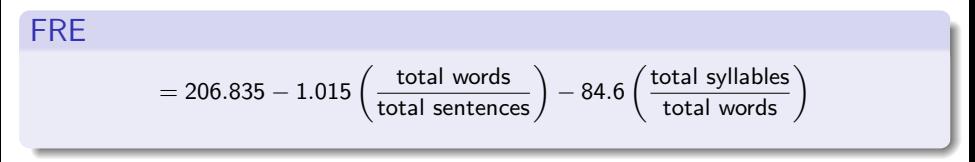

based on  $\hat{\beta}$ s from linear model where  $y =$  average grade level of school children who could correctly answer at least 75% of mc qs on texts. Scaled s.t. a document with score of 100 could be understood by fourth grader (9yo).

• Kincaid et al later translate to US School grade level that would be (on average) required to comprehend text.

 $2990$ 

イロト イ部 トイをトイをトー 巻

in practice, estimated FRE can be outside [0*,* 100].

However. . .

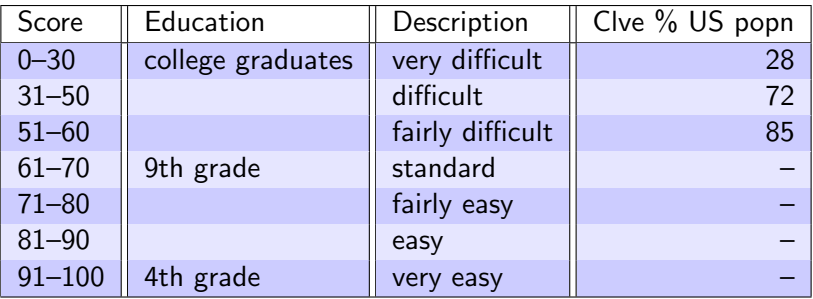

 $299$ 

K ロ ト K 御 ト K 産 ト K 産 ト .

### Examples

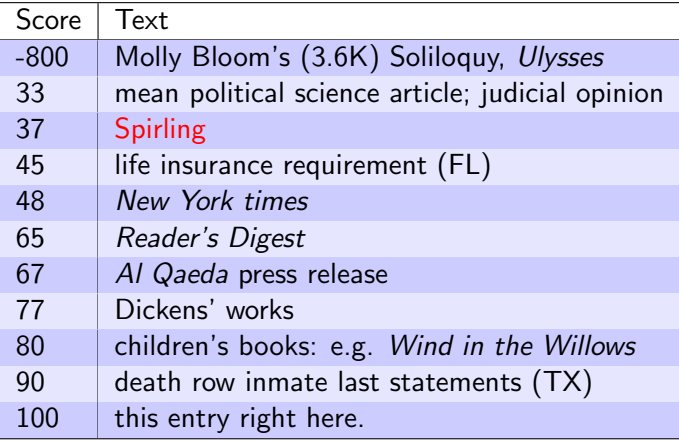

K ロ > K @ ▶ K 할 > K 할 > 1 할 1 1 9 Q @

#### **Notes**

Flesch scoring only uses syllable information: no input from rarity or unfamiliarity of word.

e.g. "Indeed, the shoemaker was frightened" would score similarly to "Forsooth, the cordwainer was afeared"

Widely used because it 'works', not because it is justified from first principles

One of many such indices: Gunning-Fog, Dale-Chall, Automated Readability Index, SMOG. Typically highly correlated (at text level).

Surprisingly little effort to describe statistical behavior of estimator: sampling distribution etc.

 $QQ$ 

イロメ イ部メ イヨメ イヨメー

## The state of our union is ... dumber:

How the linguistic standard of the presidential address has declined

Using the Flesch-Kincaid readability test the Guardian has tracked the reading level of every State of the Union

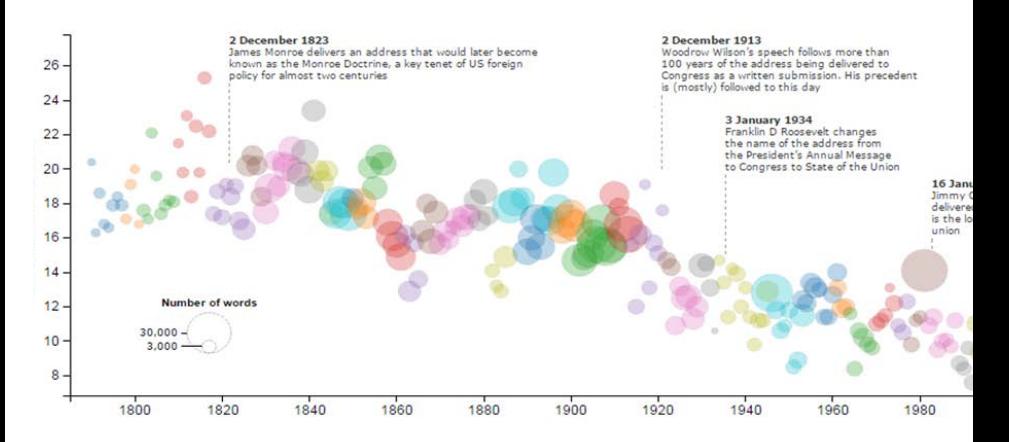

イロト イ部 トイヨ トイヨト  $QQ$ 

() June 2, 2017

C19th Britain is notable for fast expansion of suffrage.

new voters tended to be poorer and less literate

- $\downarrow$  local, clientalistic appeals via bribery...
- $\uparrow$  'party orientated electorate', with national policies and national leaders
- Q how did these leaders respond to new voters?
- A by changing nature of their speech: simpler, less complex expressions in parliament

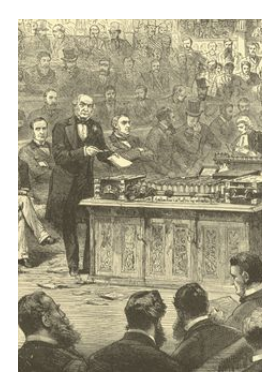

#### Flesch overtime plot

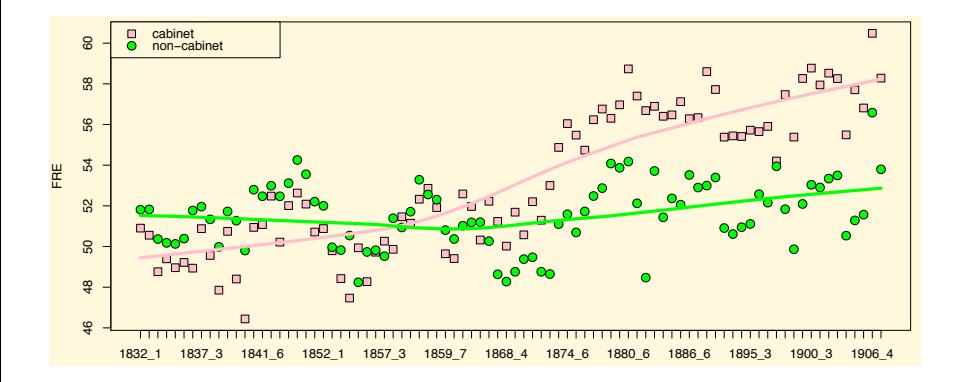

メロト メ都 トメ ヨ トメ ヨト

 $299$ 

#### Dale-Chall, 1948

yields grade level of text sample.

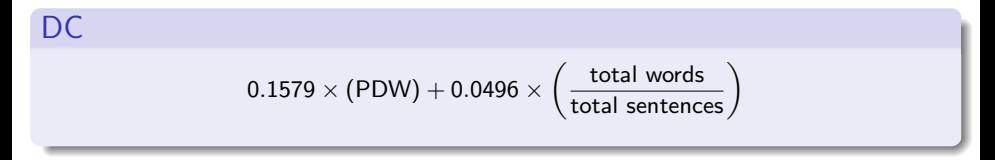

where PDW is percentage of difficult words,

and a 'difficult' word is one that does not appear on Dale & Chall's list of 763 (later updated to 3000) 'familiar' words.

e.g. about, back, call, etc.

 $2980$ 

イロメ イ部メ イヨメ イヨメー

#### Partner Exercise

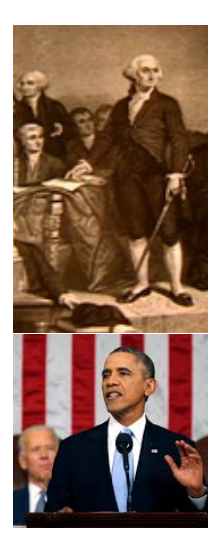

The FRE of SOTU speeches is declining. Why might it be difficult to make readability comparisons over time? (hint: when were the reading ease measures invented? are topics of speeches constant? were addresses always delivered the same way?)

Does the nature of the decline suggest that speeches are becoming simpler for demand (i.e. voter) or supply (i.e. leader) incentive reasons? (hint: consider the smoothness/jaggedness of the decrease)

 $\left\{ \begin{array}{ccc} 1 & 0 & 0 \\ 0 & 1 & 0 \end{array} \right.$ 

#### Readability scores

#### TABLE 2: Readability scores

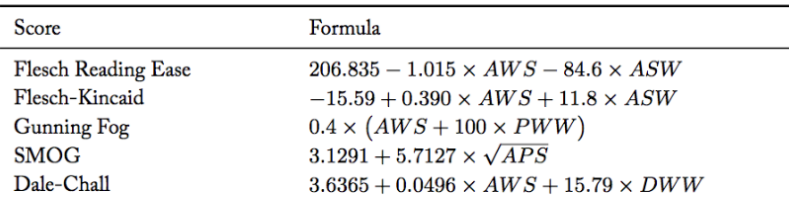

Notes. AWS: average number of words per sentence; ASW: average number of syllables per word; PWW: ratio of polysyllabic words (3+ syllables) to word count; APS: average number of polysyllabic words per sentence; DWW: ratio of difficult words (not on Dale-Chall list) to word count.

# Descriptive Statistics: Stylometrics

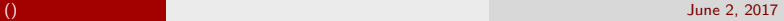

 $QQ$ 

イロト イ部 トイヨ トイヨト

#### Mystery of *The Federalist Papers*

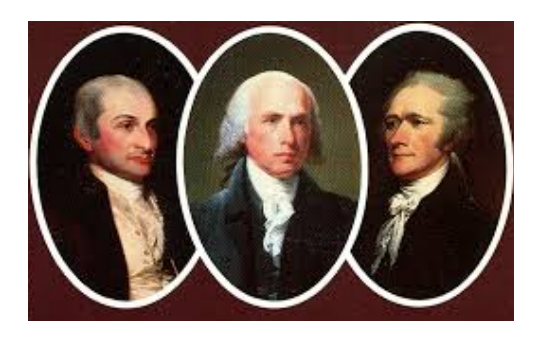

85 essays published anonymously in 1787 and 1788

Generally agreed that Alexander Hamilton wrote 51 essays, John Jay wrote 5 essays, James Madison wrote 14 essays, and 3 essays were written jointly by Hamilton and Madison.

That leaves 12 that are disputed.

 $\Omega$ 

#### Mosteller and Wallace, 1963/4

In essence, they. . .

Count word frequencies of function words (by, from, to, etc.) in the 73 essays with undisputed authorship

then collapse on author to get word frequencies specific to the authors

- now model these author-specific rates with Poisson and negative binomial distributions
- use Bayes' theorem to determine the posterior probability that Hamilton (Madison) wrote a particular disputed essay for all such essays
- i.e. they ask "if rates of function word usage are constant within authors for these documents, which author was most likely to have written essay *x* given the observed function word usage of these authors on the other documents?"

 $\eta$ an

イロン イ部ン イヨン イヨン 一番

#### More Details

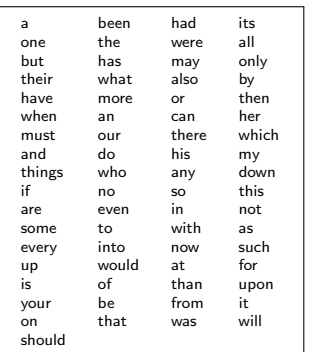

may think that sentence length distinguishes authors, but Hamilton and Madison "practically twins" on this.

use function words—conjunctions, prepositions, pronouns—for two (related) reasons:

- 1 authors use them unconsciously
- 2 therefore, don't vary much by topic.
- NB typically assume one instance of a function word is independent of the next, and use is fixed over a lifetime (and constant within a given text).
	- $\rightarrow$  wrong, but models relying on these assns discriminate well (see Peng & Hengartner on e.g. Austin v Shakespeare)

イロト イ団ト イヨト イヨト

 $QQ$ 

#### The Vector Space Model of Text

- 1) Task:
	- Numerous tasks will suppose that we can measure document similarity or dissimiliarity
- 2) Objective Function
	- For a variety of tasks, will impose some measure or definition of similarity, dissimilarity, or distance.

 $d(\mathbf{X}_i, \mathbf{X}_i)$  = Dissimilarity(Distance)  $\rightsquigarrow$  Bigger implies further apart

 $s(X_i, X_i)$  = Similarity  $\rightsquigarrow$  Bigger implies closer together

- Objective functions $\rightsquigarrow$  determine which points we compare and aggregate similarity, dissimilarity, and distance
- 3) Optimization
	- Depends on the particular task, likely arranging/grouping objects to find similarity
- 4) Validation
	- Are the mathematical definitions of similarity actually similar for our particular purpose?

Consider a document-term matrix

$$
\boldsymbol{X} = \begin{pmatrix} 1 & 2 & 0 & \dots & 0 \\ 0 & 0 & 3 & \dots & 0 \\ \vdots & \vdots & \vdots & \ddots & \vdots \\ 1 & 0 & 0 & \dots & 3 \end{pmatrix}
$$

Consider a document-term matrix

$$
\boldsymbol{X} = \begin{pmatrix} 1 & 2 & 0 & \dots & 0 \\ 0 & 0 & 3 & \dots & 0 \\ \vdots & \vdots & \vdots & \ddots & \vdots \\ 1 & 0 & 0 & \dots & 3 \end{pmatrix}
$$

Suppose documents live in a space

Consider a document-term matrix

$$
\boldsymbol{X} = \begin{pmatrix} 1 & 2 & 0 & \dots & 0 \\ 0 & 0 & 3 & \dots & 0 \\ \vdots & \vdots & \vdots & \ddots & \vdots \\ 1 & 0 & 0 & \dots & 3 \end{pmatrix}
$$

Consider a document-term matrix

$$
\boldsymbol{X} = \begin{pmatrix} 1 & 2 & 0 & \dots & 0 \\ 0 & 0 & 3 & \dots & 0 \\ \vdots & \vdots & \vdots & \ddots & \vdots \\ 1 & 0 & 0 & \dots & 3 \end{pmatrix}
$$

Suppose documents live in a space  $\rightsquigarrow$  rich set of results from linear algebra

- Provides a geometry

Consider a document-term matrix

$$
\boldsymbol{X} = \begin{pmatrix} 1 & 2 & 0 & \dots & 0 \\ 0 & 0 & 3 & \dots & 0 \\ \vdots & \vdots & \vdots & \ddots & \vdots \\ 1 & 0 & 0 & \dots & 3 \end{pmatrix}
$$

Suppose documents live in a space  $\rightsquigarrow$  rich set of results from linear algebra

- Provides a geometry  $\rightsquigarrow$  modify with word weighting

Consider a document-term matrix

$$
\boldsymbol{X} = \begin{pmatrix} 1 & 2 & 0 & \dots & 0 \\ 0 & 0 & 3 & \dots & 0 \\ \vdots & \vdots & \vdots & \ddots & \vdots \\ 1 & 0 & 0 & \dots & 3 \end{pmatrix}
$$

- Provides a geometry  $\rightsquigarrow$  modify with word weighting
- Natural notions of distance

Consider a document-term matrix

$$
\boldsymbol{X} = \begin{pmatrix} 1 & 2 & 0 & \dots & 0 \\ 0 & 0 & 3 & \dots & 0 \\ \vdots & \vdots & \vdots & \ddots & \vdots \\ 1 & 0 & 0 & \dots & 3 \end{pmatrix}
$$

- Provides a geometry  $\rightsquigarrow$  modify with word weighting
- Natural notions of distance
- Kernel Trick: richer comparisons of large feature spaces

Consider a document-term matrix

$$
\boldsymbol{X} = \begin{pmatrix} 1 & 2 & 0 & \dots & 0 \\ 0 & 0 & 3 & \dots & 0 \\ \vdots & \vdots & \vdots & \ddots & \vdots \\ 1 & 0 & 0 & \dots & 3 \end{pmatrix}
$$

- Provides a geometry  $\rightsquigarrow$  modify with word weighting
- Natural notions of distance
- Kernel Trick: richer comparisons of large feature spaces
- Building block for clustering, supervised learning, and scaling

### Texts in Space

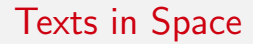

$$
Doc1 = (1, 1, 3, \ldots, 5)
$$

### Texts in Space

$$
Doc1 = (1, 1, 3, ..., 5)
$$
  

$$
Doc2 = (2, 0, 0, ..., 1)
$$

#### $Doc1 = (1, 1, 3, \ldots, 5)$  $Doc2 = (2, 0, 0, ..., 1)$  $\mathsf{Doc1}, \mathsf{Doc2} \ \in \ \Re^J$

$$
\begin{array}{rcl}\n\text{Doc1} & = & (1, 1, 3, \ldots, 5) \\
\text{Doc2} & = & (2, 0, 0, \ldots, 1) \\
\text{Doc1}, \text{Doc2} & \in & \Re^{J}\n\end{array}
$$

$$
\begin{array}{rcl}\n\text{Doc1} & = & (1, 1, 3, \ldots, 5) \\
\text{Doc2} & = & (2, 0, 0, \ldots, 1) \\
\text{Doc1}, \text{Doc2} & \in & \Re^{J}\n\end{array}
$$

**Doc1** · **Doc2** = 
$$
(1, 1, 3, ..., 5)'
$$
  $(2, 0, 0, ..., 1)$ 

$$
\begin{array}{rcl}\n\text{Doc1} & = & (1, 1, 3, \ldots, 5) \\
\text{Doc2} & = & (2, 0, 0, \ldots, 1) \\
\text{Doc1}, \text{Doc2} & \in & \Re^{J}\n\end{array}
$$

**Doc1** 
$$
\cdot
$$
 **Doc2** =  $(1, 1, 3, ..., 5)^{7}(2, 0, 0, ..., 1)$   
=  $1 \times 2 + 1 \times 0 + 3 \times 0 + ... + 5 \times 1$ 

$$
\begin{array}{rcl}\n\text{Doc1} & = & (1, 1, 3, \ldots, 5) \\
\text{Doc2} & = & (2, 0, 0, \ldots, 1) \\
\text{Doc1}, \text{Doc2} & \in & \Re^{J}\n\end{array}
$$

**Doc1** 
$$
\cdot
$$
 **Doc2** =  $(1, 1, 3, ..., 5)'$   $(2, 0, 0, ..., 1)$   
=  $1 \times 2 + 1 \times 0 + 3 \times 0 + ... + 5 \times 1$   
= 7

### Vector Length

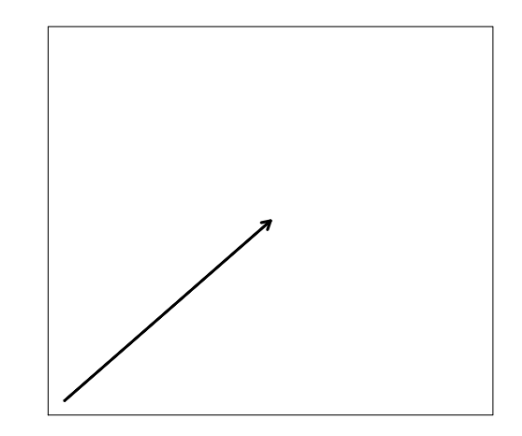

 $x_1$ 

#### Vector Length

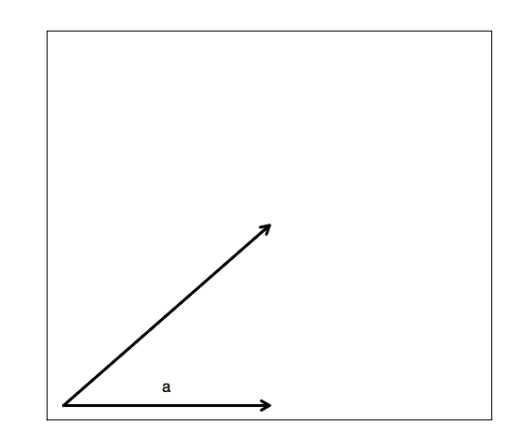

#### - Pythogorean Theorem: Side with length *a*

 $x_1$ 

 $\times 2$
#### Vector Length

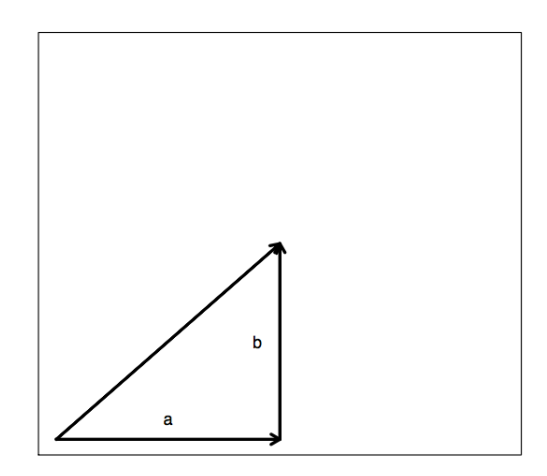

- Pythogorean Theorem: Side with length *a*
- Side with length *b* and right triangle

#### Vector Length

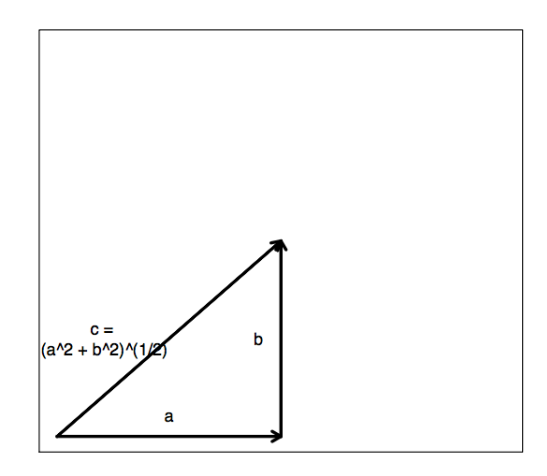

- Pythogorean Theorem: Side with length *a*
- Side with length *b* and right triangle

$$
-c=\sqrt{a^2+b^2}
$$

 $x_1$ 

#### Vector Length

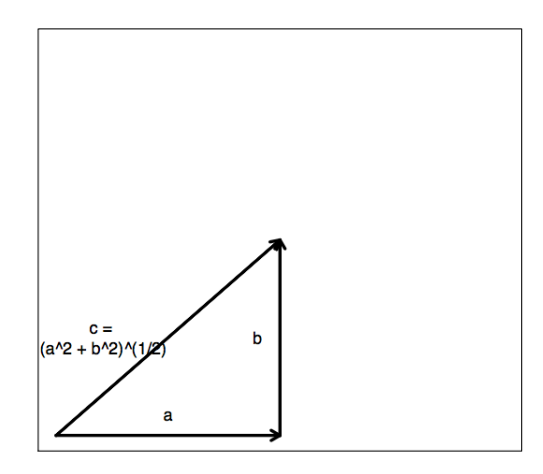

- Pythogorean Theorem: Side with length *a*
- Side with length *b* and right triangle

$$
-c=\sqrt{a^2+b^2}
$$

- This is generally true

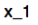

#### Definition

*Suppose*  $v \in \Re^{J}$ . Then, we will define its length as

$$
\|\mathbf{v}\| = (\mathbf{v} \cdot \mathbf{v})^{1/2} \n= (v_1^2 + v_2^2 + v_3^2 + \ldots + v_J^2)^{1/2}
$$

Normalized length of a document is equal to each of the document's coordinates squared, added together, and taken the squared root; this will be useful for many distance measures. I allows us to think about measuring distance in some principled way.

Initial guess $\rightsquigarrow$  Distance metrics

Properties of a metric: (distance function)  $d(\cdot, \cdot)$ . Consider arbitrary documents  $X_i$ ,  $X_j$ ,  $X_k$ 

Initial guess $\rightsquigarrow$  Distance metrics

Properties of a metric: (distance function) *d*(*·, ·*). Consider arbitrary documents  $X_i$ ,  $X_j$ ,  $X_k$ 

1)  $d(\mathbf{X}_i, \mathbf{X}_j) \geq 0$ 

Initial guess $\rightsquigarrow$  Distance metrics

Properties of a metric: (distance function) *d*(*·, ·*). Consider arbitrary documents  $X_i$ ,  $X_j$ ,  $X_k$ 

- 1)  $d(\mathbf{X}_i, \mathbf{X}_j) \geq 0$
- 2)  $d(\mathbf{X}_i, \mathbf{X}_j) = 0$  if and only if  $\mathbf{X}_i = \mathbf{X}_j$

Initial guess $\rightsquigarrow$  Distance metrics

Properties of a metric: (distance function) *d*(*·, ·*). Consider arbitrary documents  $X_i$ ,  $X_j$ ,  $X_k$ 

- 1)  $d(\mathbf{X}_i, \mathbf{X}_j) \geq 0$
- 2)  $d(\mathbf{X}_i, \mathbf{X}_j) = 0$  if and only if  $\mathbf{X}_i = \mathbf{X}_j$
- 3)  $d(\mathbf{X}_i, \mathbf{X}_j) = d(\mathbf{X}_i, \mathbf{X}_j)$

Initial guess $\rightsquigarrow$  Distance metrics

Properties of a metric: (distance function) *d*(*·, ·*). Consider arbitrary documents  $X_i$ ,  $X_i$ ,  $X_k$ 

- 1)  $d(\mathbf{X}_i, \mathbf{X}_j) \geq 0$
- 2)  $d(\mathbf{X}_i, \mathbf{X}_j) = 0$  if and only if  $\mathbf{X}_i = \mathbf{X}_j$
- 3)  $d(\mathbf{X}_i, \mathbf{X}_j) = d(\mathbf{X}_i, \mathbf{X}_j)$
- 4)  $d(\boldsymbol{X}_i, \boldsymbol{X}_k) \leq d(\boldsymbol{X}_i, \boldsymbol{X}_j) + d(\boldsymbol{X}_i, \boldsymbol{X}_k)$

Initial guess $\rightsquigarrow$  Distance metrics

Properties of a metric: (distance function) *d*(*·, ·*). Consider arbitrary documents  $X_i$ ,  $X_j$ ,  $X_k$ 

- 1)  $d(\mathbf{X}_i, \mathbf{X}_j) \geq 0$
- 2)  $d(\mathbf{X}_i, \mathbf{X}_j) = 0$  if and only if  $\mathbf{X}_i = \mathbf{X}_j$
- 3)  $d(\mathbf{X}_i, \mathbf{X}_j) = d(\mathbf{X}_j, \mathbf{X}_j)$
- 4)  $d(\boldsymbol{X}_i, \boldsymbol{X}_k) \leq d(\boldsymbol{X}_i, \boldsymbol{X}_i) + d(\boldsymbol{X}_i, \boldsymbol{X}_k)$

Explore distance functions to compare documents $\rightsquigarrow$ 

Initial guess $\rightsquigarrow$  Distance metrics

Properties of a metric: (distance function) *d*(*·, ·*). Consider arbitrary documents  $X_i$ ,  $X_j$ ,  $X_k$ 

1)  $d(\mathbf{X}_i, \mathbf{X}_j) \geq 0$ 2)  $d(\mathbf{X}_i, \mathbf{X}_j) = 0$  if and only if  $\mathbf{X}_i = \mathbf{X}_j$ 3)  $d(\mathbf{X}_i, \mathbf{X}_j) = d(\mathbf{X}_i, \mathbf{X}_j)$ 4)  $d(\boldsymbol{X}_i, \boldsymbol{X}_k) \leq d(\boldsymbol{X}_i, \boldsymbol{X}_i) + d(\boldsymbol{X}_i, \boldsymbol{X}_k)$ 

Explore distance functions to compare documents $\sim$ Do we want additional assumptions/properties?

Euclidean Distance [e.g. "yo" and "bro"] – length of red vector

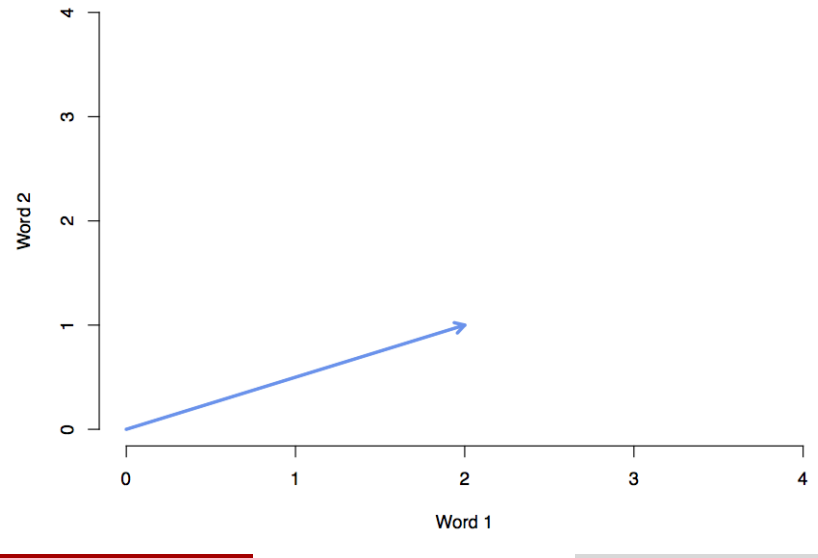

 $\sim$  June 2, 2017

Euclidean Distance [e.g. "yo" and "bro"] – length of red vector

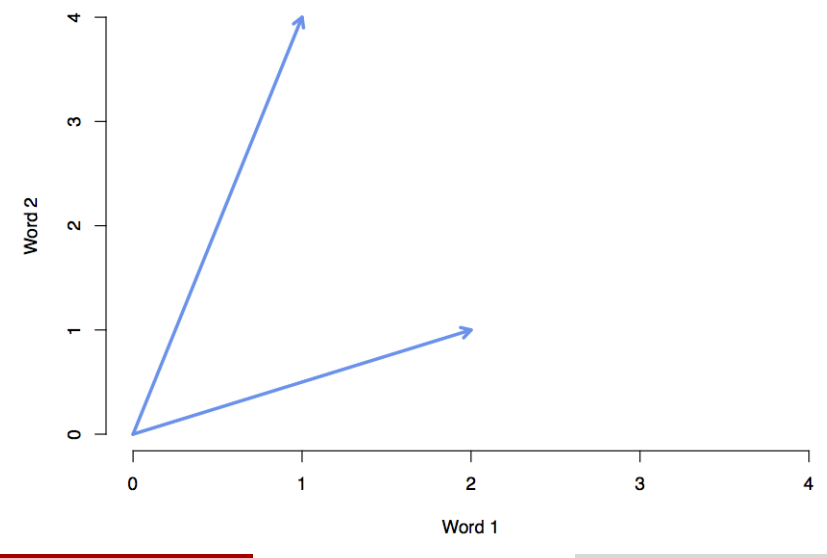

 $\sim$  June 2, 2017

Euclidean Distance [e.g. "yo" and "bro"] – length of red vector

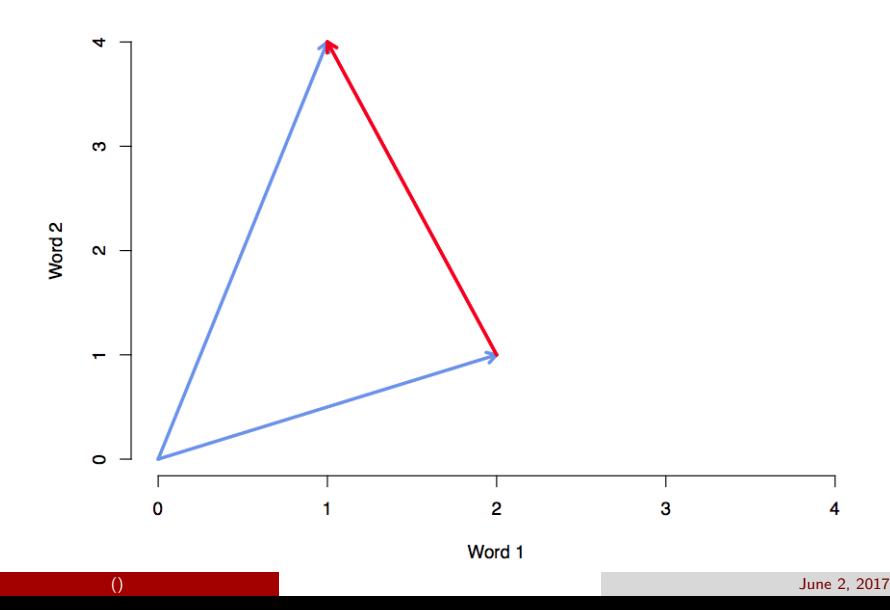

Definition

*The Euclidean distance between documents X<sup>i</sup> and X<sup>j</sup> as*

$$
||\mathbf{X}_i - \mathbf{X}_j|| = \sqrt{\sum_{m=1}^J (x_{im} - x_{jm})^2}
$$

Definition

*The Euclidean distance between documents X<sup>i</sup> and X<sup>j</sup> as*

$$
||\mathbf{X}_i - \mathbf{X}_j|| = \sqrt{\sum_{m=1}^J (x_{im} - x_{jm})^2}
$$

Suppose  $X_i = (1, 4)$  and  $X_i = (2, 1)$ . The distance between the documents is:

$$
||(1,4) - (2,1)|| = \sqrt{(1-2)^2 + (4-1)^2}
$$
  
=  $\sqrt{10}$ 

Euclidean distance rewards magnitude, rather than direction. i.e. it doesn't reward being close in relative use of terms. Instead, rewards documents that are similarly 'far' from the origin.

We can do better by normalizing document length, and rewarding similar uses of terms. To do this, we divide each of the components (the documents) by their length.

Euclidean distance rewards magnitude, rather than direction. i.e. it doesn't reward being close in relative use of terms. Instead, rewards documents that are similarly 'far' from the origin. We can do better by normalizing document length, and rewarding similar uses of terms. To do this, we divide each of the components (the documents) by their length.

Many distance metrics

Many distance metrics Consider the Minkowski family

Many distance metrics Consider the Minkowski family

Definition

*The Minkowski Distance between documents X<sup>i</sup> and X<sup>j</sup> for value p is*

$$
d_p(\mathbf{X}_i, \mathbf{X}_j) = \left(\sum_{m=1}^J |x_{im} - x_{jm}|^p\right)^{1/p}
$$

Manhattan metric

Manhattan metric

$$
d_1(\mathbf{X}_i, \mathbf{X}_j) = \sum_{m=1}^J |x_{im} - x_{jm}|
$$

Manhattan metric

$$
d_1(\mathbf{X}_i, \mathbf{X}_j) = \sum_{m=1}^J |x_{im} - x_{jm}|
$$
  

$$
d_1((1, 4), (2, 1)) = |1| + |3| = 4
$$

Manhattan metric

$$
d_1(\mathbf{X}_i, \mathbf{X}_j) = \sum_{m=1}^J |x_{im} - x_{jm}|
$$
  

$$
d_1((1, 4), (2, 1)) = |1| + |3| = 4
$$

Minkowski (p) metric

Manhattan metric

$$
d_1(\mathbf{X}_i, \mathbf{X}_j) = \sum_{m=1}^J |x_{im} - x_{jm}|
$$
  

$$
d_1((1, 4), (2, 1)) = |1| + |3| = 4
$$

Minkowski (p) metric

$$
d_p(\mathbf{X}_i, \mathbf{X}_j) = \left( \sum_{m=1}^J |x_{im} - x_{jm}|^p \right)^{1/p}
$$
  

$$
d_p((1,4),(2,1)) = (|1-2|^p + |4-1|^p)^{1/p}
$$

Increasing  $p \rightsquigarrow$  greater importance of coordinates with largest differences

Increasing  $p \rightarrow$  greater importance of coordinates with largest differences If we let  $p \rightarrow \infty$  Obtain Chebyshev's Metric: all that matters is the max difference on a particular coordinate, because every other difference will be overwhelmed.

Increasing  $p \rightarrow$  greater importance of coordinates with largest differences If we let  $p \rightarrow \infty$  Obtain Chebyshev's Metric: all that matters is the max difference on a particular coordinate, because every other difference will be overwhelmed.

$$
\lim_{p\to\infty} d_p(\mathbf{X}_i, \mathbf{X}_j) = \max_{m=1}^J |x_{im} - x_{jm}|
$$

Increasing  $p \rightarrow$  greater importance of coordinates with largest differences If we let  $p \to \infty$  Obtain Chebyshev's Metric: all that matters is the max difference on a particular coordinate, because every other difference will be overwhelmed.

$$
\lim_{p\to\infty} d_p(\mathbf{X}_i, \mathbf{X}_j) = \max_{m=1}^J |x_{im} - x_{jm}|
$$

In words: distance between documents only the biggest difference

Increasing  $p \rightarrow$  greater importance of coordinates with largest differences If we let  $p \to \infty$  Obtain Chebyshev's Metric: all that matters is the max difference on a particular coordinate, because every other difference will be overwhelmed.

$$
\lim_{p\to\infty} d_p(\mathbf{X}_i, \mathbf{X}_j) = \max_{m=1}^J |x_{im} - x_{jm}|
$$

In words: distance between documents only the biggest difference All other differences do not contribute to distance measure

Increasing  $p \rightarrow$  greater importance of coordinates with largest differences If we let  $p \to \infty$  Obtain Chebyshev's Metric: all that matters is the max difference on a particular coordinate, because every other difference will be overwhelmed.

$$
\lim_{p\to\infty} d_p(\mathbf{X}_i, \mathbf{X}_j) = \max_{m=1}^J |x_{im} - x_{jm}|
$$

In words: distance between documents only the biggest difference All other differences do not contribute to distance measure Decreasing  $p \rightarrow$  greater importance of coordinates with smallest differences

Increasing  $p \rightarrow$  greater importance of coordinates with largest differences If we let  $p \to \infty$  Obtain Chebyshev's Metric: all that matters is the max difference on a particular coordinate, because every other difference will be overwhelmed.

$$
\lim_{p\to\infty} d_p(\mathbf{X}_i, \mathbf{X}_j) = \max_{m=1}^J |x_{im} - x_{jm}|
$$

In words: distance between documents only the biggest difference All other differences do not contribute to distance measure Decreasing  $p \rightarrow$  greater importance of coordinates with smallest differences

$$
\lim_{p\to-\infty}d_p(\mathbf{X}_i,\mathbf{X}_j) = \min_{m=1}^J |x_{im}-x_{jm}|
$$

## Comparing the Metrics

Suppose  $X_i = (10, 4, 3)$ ,  $X_j = (0, 4, 3)$ , and  $X_k = (0, 0, 0)$
Suppose  $X_i = (10, 4, 3)$ ,  $X_j = (0, 4, 3)$ , and  $X_k = (0, 0, 0)$ Then:

 $d_1(X_i, X_j) = 10$ 

$$
d_1(\mathbf{X}_i, \mathbf{X}_j) = 10d_1(\mathbf{X}_i, \mathbf{X}_k) = 10 + 4 + 3 = 17
$$

$$
d_1(\mathbf{X}_i, \mathbf{X}_j) = 10d_1(\mathbf{X}_i, \mathbf{X}_k) = 10 + 4 + 3 = 17d_2(\mathbf{X}_i, \mathbf{X}_j) = 10
$$

$$
d_1(\mathbf{X}_i, \mathbf{X}_j) = 10
$$
  
\n
$$
d_1(\mathbf{X}_i, \mathbf{X}_k) = 10 + 4 + 3 = 17
$$
  
\n
$$
d_2(\mathbf{X}_i, \mathbf{X}_j) = 10
$$
  
\n
$$
d_2(\mathbf{X}_i, \mathbf{X}_k) = \sqrt{10^2 + 4^2 + 3^2} = \sqrt{125} = 11.18
$$

$$
d_1(\mathbf{X}_i, \mathbf{X}_j) = 10
$$
  
\n
$$
d_1(\mathbf{X}_i, \mathbf{X}_k) = 10 + 4 + 3 = 17
$$
  
\n
$$
d_2(\mathbf{X}_i, \mathbf{X}_j) = 10
$$
  
\n
$$
d_2(\mathbf{X}_i, \mathbf{X}_k) = \sqrt{10^2 + 4^2 + 3^2} = \sqrt{125} = 11.18
$$
  
\n
$$
d_4(\mathbf{X}_i, \mathbf{X}_j) = 10
$$

$$
d_1(\mathbf{X}_i, \mathbf{X}_j) = 10
$$
  
\n
$$
d_1(\mathbf{X}_i, \mathbf{X}_k) = 10 + 4 + 3 = 17
$$
  
\n
$$
d_2(\mathbf{X}_i, \mathbf{X}_j) = 10
$$
  
\n
$$
d_2(\mathbf{X}_i, \mathbf{X}_k) = \sqrt{10^2 + 4^2 + 3^2} = \sqrt{125} = 11.18
$$
  
\n
$$
d_4(\mathbf{X}_i, \mathbf{X}_j) = 10
$$
  
\n
$$
d_4(\mathbf{X}_i, \mathbf{X}_k) = \sqrt{10^4 + 4^4 + 3^4} = (10337)^{1/4} = 10.08
$$

$$
d_1(\mathbf{X}_i, \mathbf{X}_j) = 10
$$
  
\n
$$
d_1(\mathbf{X}_i, \mathbf{X}_k) = 10 + 4 + 3 = 17
$$
  
\n
$$
d_2(\mathbf{X}_i, \mathbf{X}_j) = 10
$$
  
\n
$$
d_2(\mathbf{X}_i, \mathbf{X}_k) = \sqrt{10^2 + 4^2 + 3^2} = \sqrt{125} = 11.18
$$
  
\n
$$
d_4(\mathbf{X}_i, \mathbf{X}_j) = 10
$$
  
\n
$$
d_4(\mathbf{X}_i, \mathbf{X}_k) = \sqrt{10^4 + 4^4 + 3^4} = (10337)^{1/4} = 10.08
$$
  
\n
$$
d_\infty(\mathbf{X}_i, \mathbf{X}_j) = 10
$$

$$
d_1(\mathbf{X}_i, \mathbf{X}_j) = 10
$$
  
\n
$$
d_1(\mathbf{X}_i, \mathbf{X}_k) = 10 + 4 + 3 = 17
$$
  
\n
$$
d_2(\mathbf{X}_i, \mathbf{X}_j) = 10
$$
  
\n
$$
d_2(\mathbf{X}_i, \mathbf{X}_k) = \sqrt{10^2 + 4^2 + 3^2} = \sqrt{125} = 11.18
$$
  
\n
$$
d_4(\mathbf{X}_i, \mathbf{X}_j) = 10
$$
  
\n
$$
d_4(\mathbf{X}_i, \mathbf{X}_k) = \sqrt{10^4 + 4^4 + 3^4} = (10337)^{1/4} = 10.08
$$
  
\n
$$
d_{\infty}(\mathbf{X}_i, \mathbf{X}_k) = 10
$$
  
\n
$$
d_{\infty}(\mathbf{X}_i, \mathbf{X}_k) = 10
$$

Previous metrics treat all dimensions as equal

Previous metrics treat all dimensions as equal We may want to engage in some scaling/reweighting

Previous metrics treat all dimensions as equal We may want to engage in some scaling/reweighting Mahalanobis Distance

Previous metrics treat all dimensions as equal We may want to engage in some scaling/reweighting Mahalanobis Distance

Definition

Suppose that we have a covariance matrix  $\Sigma$ 

Definition

*Suppose that we have a covariance matrix* ⌃*. Then we can define the Mahalanobis Distance between documents*  $X_i$  *and*  $X_j$  *as ,* 

Definition

*Suppose that we have a covariance matrix* ⌃*. Then we can define the Mahalanobis Distance between documents*  $X_i$  *and*  $X_j$  *as ,* 

$$
d_{\text{Mah}}(\boldsymbol{X}_i, \boldsymbol{X}_j) = \sqrt{(\boldsymbol{X}_i - \boldsymbol{X}_j)' \boldsymbol{\Sigma}^{-1} (\boldsymbol{X}_i - \boldsymbol{X}_j)}
$$

Definition

*Suppose that we have a covariance matrix* ⌃*. Then we can define the Mahalanobis Distance between documents*  $X_i$  *and*  $X_j$  *as ,* 

$$
d_{\text{Mah}}(\boldsymbol{X}_i, \boldsymbol{X}_j) = \sqrt{(\boldsymbol{X}_i - \boldsymbol{X}_j)' \boldsymbol{\Sigma}^{-1} (\boldsymbol{X}_i - \boldsymbol{X}_j)}
$$

More generally:  $\Sigma$  could be symmetric and positive-definite

Definition

*Suppose that we have a covariance matrix* ⌃*. Then we can define the Mahalanobis Distance between documents*  $X_i$  *and*  $X_j$  *as ,* 

$$
d_{\text{Mah}}(\boldsymbol{X}_i, \boldsymbol{X}_j) = \sqrt{(\boldsymbol{X}_i - \boldsymbol{X}_j)' \boldsymbol{\Sigma}^{-1} (\boldsymbol{X}_i - \boldsymbol{X}_j)}
$$

More generally:  $\Sigma$  could be symmetric and positive-definite What does  $\Sigma$  do?

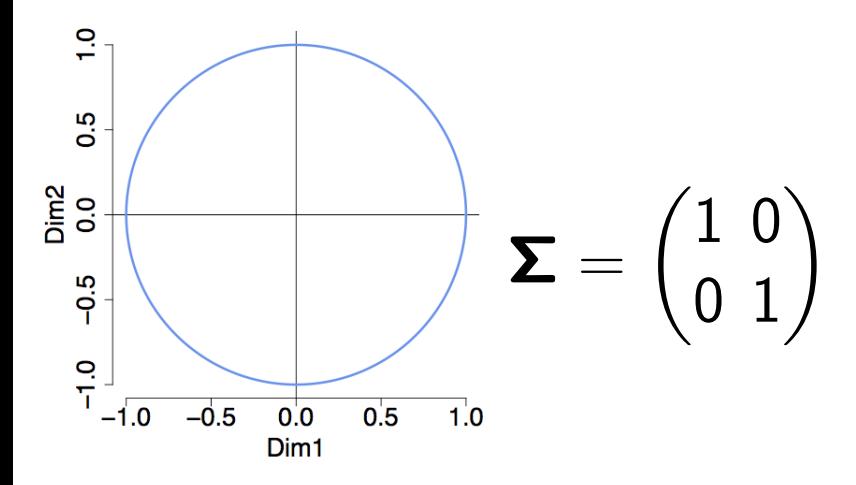

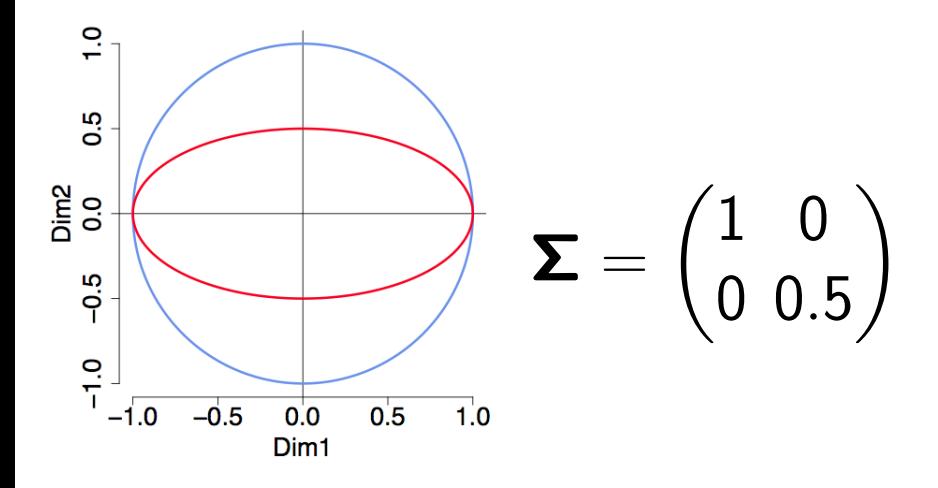

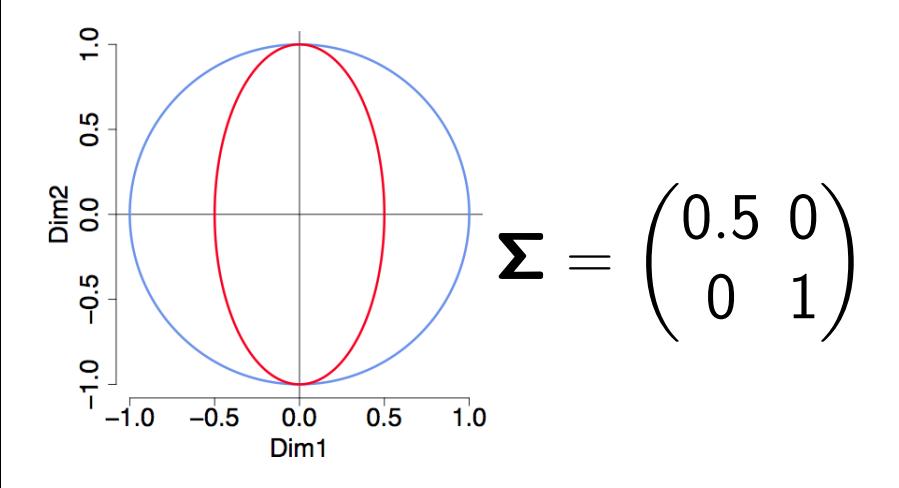

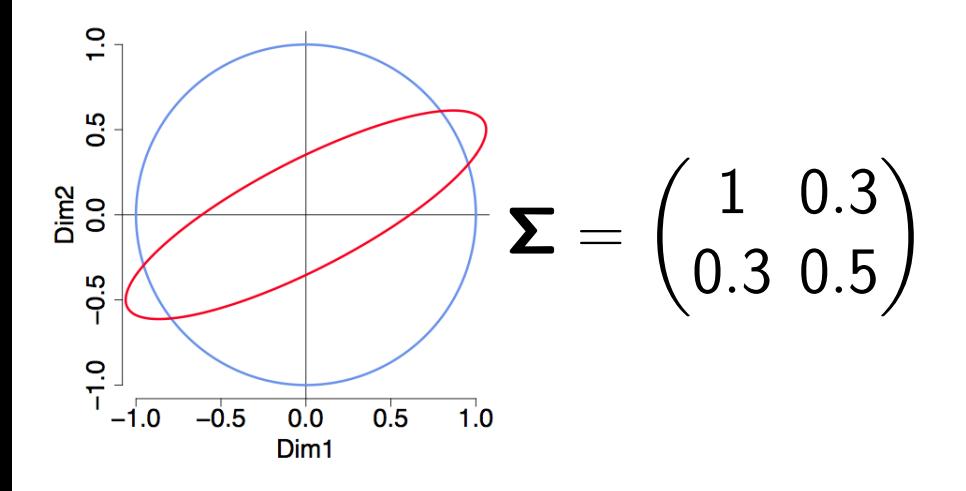

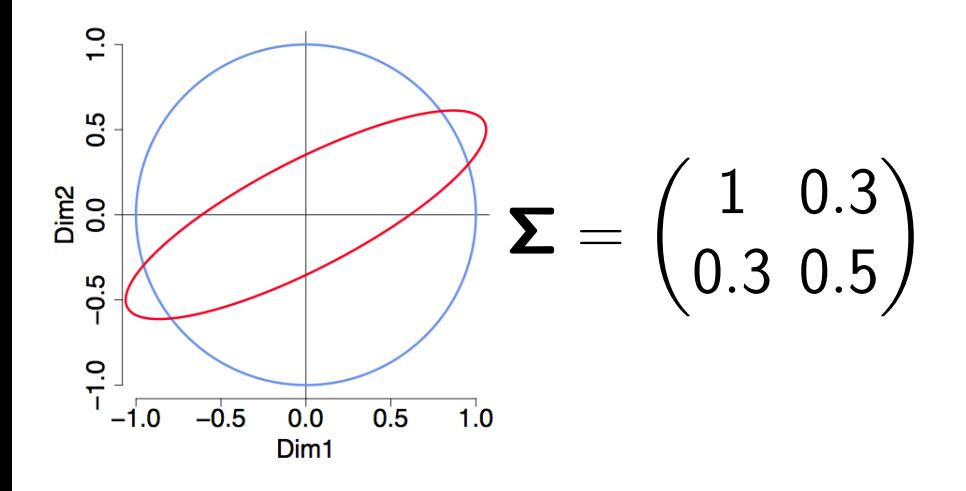

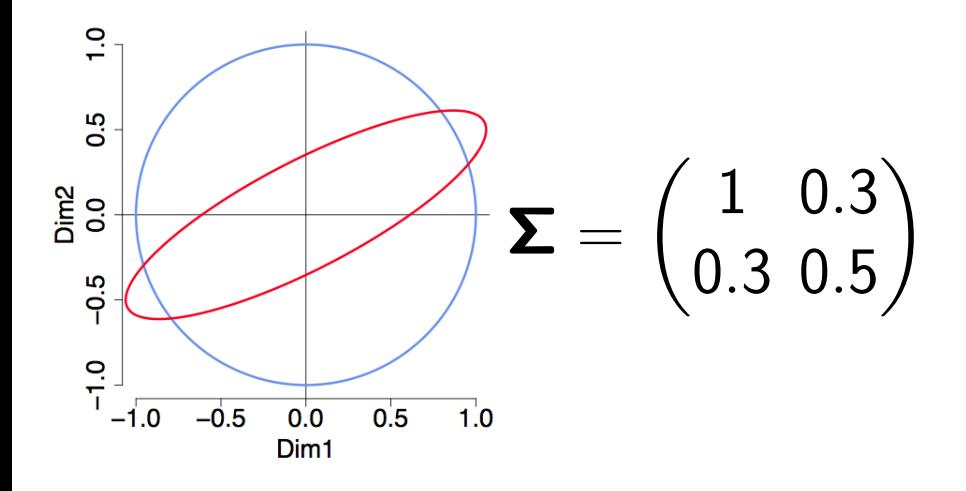

# Measuring Similarity

- Maximum: document with itself

- Maximum: document with itself
- Minimum: documents have no words in common (orthogonal)

- Maximum: document with itself
- Minimum: documents have no words in common (orthogonal)
- Increasing when more of same words used

- Maximum: document with itself
- Minimum: documents have no words in common (orthogonal)
- Increasing when more of same words used
- ?  $s(a, b) = s(b, a)$ .

- Maximum: document with itself
- Minimum: documents have no words in common (orthogonal)
- Increasing when more of same words used
- ?  $s(a, b) = s(b, a)$ .

How should additional words be treated?

# Measuring Similarity

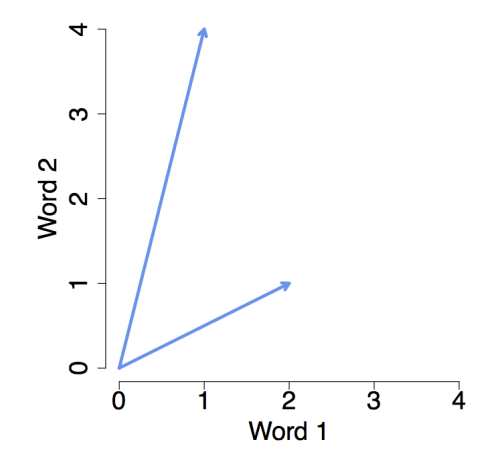

Measure 1: Inner product

# Measuring Similarity

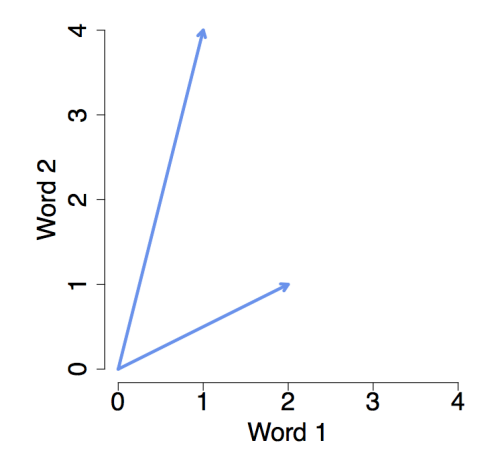

Measure 1: Inner product

 $(2, 1)^{'} \cdot (1, 4) = 6$ 

#### If we have two vectors (unit or otherwise):

 $a = (a_1, a_2, \ldots, a_n)$  $b = (b_1, b_2, \ldots, b_n)$ ten their dot/inner product is defined as:  $a \cdot b = a_1 \cdot b_1 + a_2 \cdot b_2 + \ldots + a_n + b_n$ That is, it is just the sum of the termwise multiplication between elements;

#### If we have two vectors (unit or otherwise):  $a = (a_1, a_2, \ldots, a_n)$  $b = (b_1, b_2, \ldots, b_n)$ ten their dot/inner product is defined as:  $a \cdot b = a_1 \cdot b_1 + a_2 \cdot b_2 + \ldots + a_n + b_n$ That is, it is just the sum of the termwise multiplication between elements;

If we have two vectors (unit or otherwise):  $a = (a_1, a_2, \ldots, a_n)$  $b = (b_1, b_2, \ldots, b_n)$ ten their dot/inner product is defined as:  $a \cdot b = a_1 \cdot b_1 + a_2 \cdot b_2 + \ldots + a_n + b_n$ That is, it is just the sum of the termwise multiplication between elements; If we have two vectors (unit or otherwise):  $a = (a_1, a_2, \ldots, a_n)$  $b = (b_1, b_2, \ldots, b_n)$ ten their dot/inner product is defined as:  $a \bullet b = a_1 \bullet b_1 + a_2 \bullet b_2 + \ldots + a_n + b_n$ That is, it is just the sum of the termwise multiplication between elements;
If we have two vectors (unit or otherwise):  $a = (a_1, a_2, \ldots, a_n)$  $b = (b_1, b_2, \ldots, b_n)$ ten their dot/inner product is defined as:  $a \bullet b = a_1 \bullet b_1 + a_2 \bullet b_2 + \ldots + a_n + b_n$ 

That is, it is just the sum of the termwise multiplication between elements;

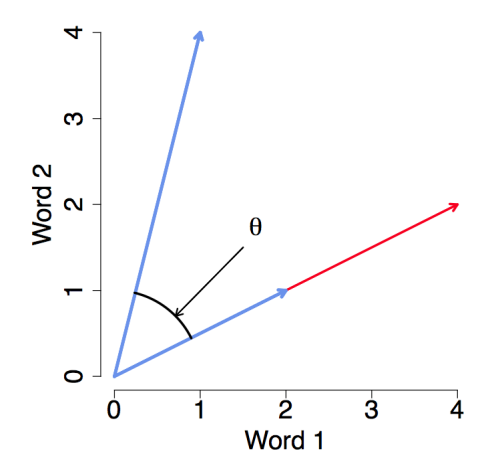

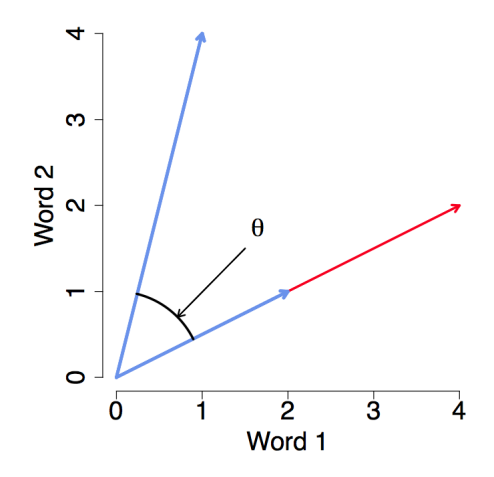

Problem(?): length dependent

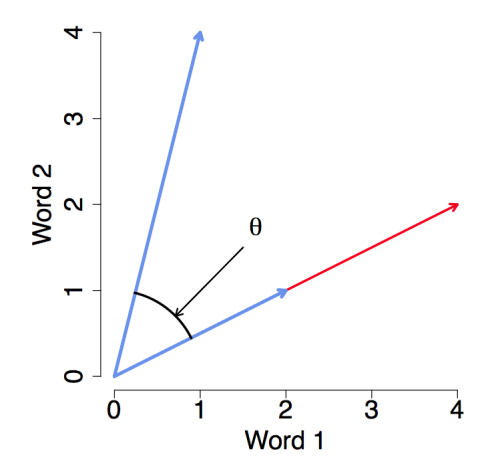

Problem(?): length dependent

$$
(4,2)^{'}(1,4) = 12
$$

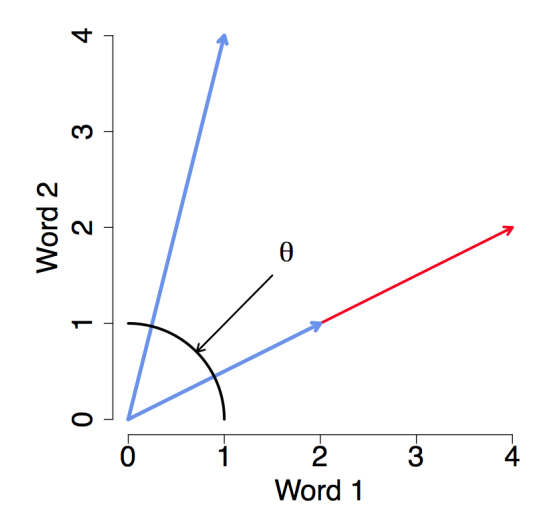

Problem(?): length dependent

$$
(4,2)'(1,4) = 12a \cdot b = ||a|| \times ||b|| \times \cos \theta
$$

$$
\cos \theta = \left(\frac{a}{\vert a \vert \vert}\right) \cdot \left(\frac{b}{\vert \vert b \vert \vert}\right)
$$

$$
\cos \theta = \left(\frac{a}{||a||}\right) \cdot \left(\frac{b}{||b||}\right)
$$

$$
\frac{(4,2)}{||(4,2)||} = (0.89, 0.45)
$$

$$
\cos \theta = \left(\frac{a}{||a||}\right) \cdot \left(\frac{b}{||b||}\right)
$$

$$
\frac{(4,2)}{||(4,2)||} = (0.89, 0.45)
$$

$$
\frac{(2,1)}{||(2,1)||} = (0.89, 0.45)
$$

$$
\cos \theta = \left(\frac{a}{||a||}\right) \cdot \left(\frac{b}{||b||}\right)
$$

$$
\frac{(4,2)}{||(4,2)||} = (0.89, 0.45)
$$

$$
\frac{(2,1)}{||(2,1)||} = (0.89, 0.45)
$$

$$
\frac{(1,4)}{||(1,4)||} = (0.24, 0.97)
$$

$$
\cos \theta = \left(\frac{a}{||a||}\right) \cdot \left(\frac{b}{||b||}\right)
$$

$$
\frac{(4,2)}{||(4,2)||} = (0.89, 0.45)
$$

$$
\frac{(2,1)}{||(2,1)||} = (0.89, 0.45)
$$

$$
\frac{(1,4)}{||(1,4)||} = (0.24, 0.97)
$$

$$
(0.89, 0.45)' (0.24, 0.97) = 0.65
$$

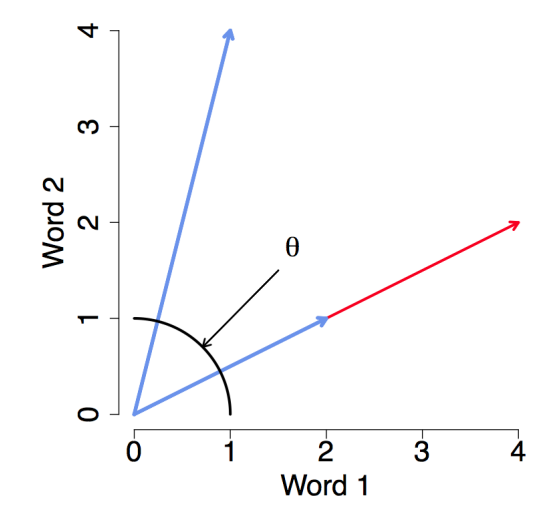

 $\cos \theta$ : removes document length from similarity measure

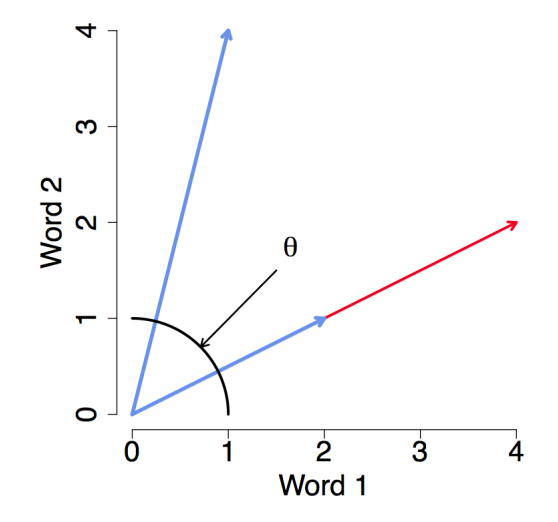

 $\cos \theta$ : removes document length from similarity measure Projects texts to unit length representation $\rightsquigarrow$  onto sphere

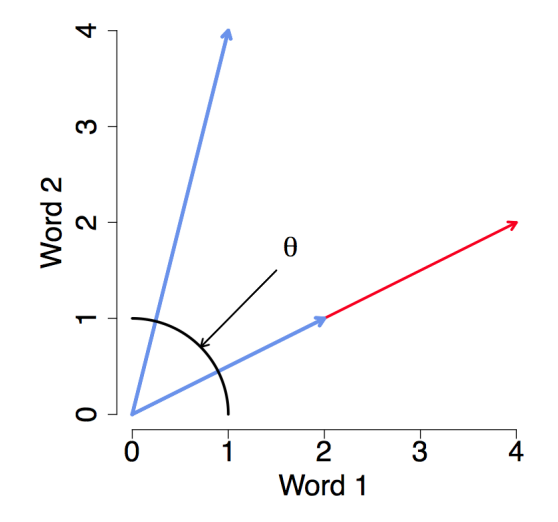

 $\cos \theta$ : removes document length from similarity measure Projects texts to unit length representation $\rightsquigarrow$  onto sphere

## Cosine similarity illustrated

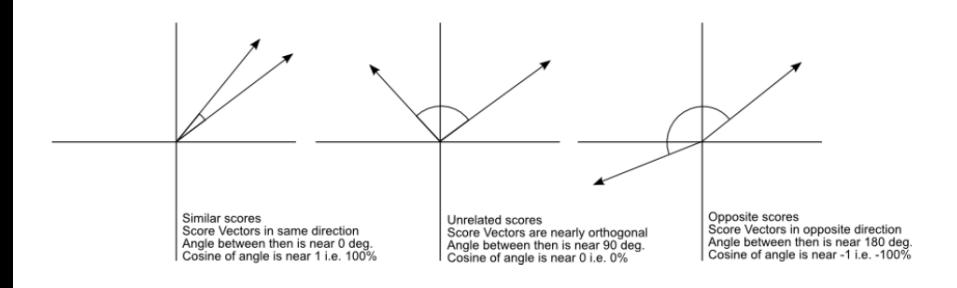

### Example text

Hurricane Gilbert swept toward the Dominican Republic Sunday . and the Civil Defense alerted its heavily populated south coast to prepare for high winds, heavy rains and high seas.

- The storm was approaching from the southeast with sustained winds of 75 mph gusting to 92 mph.
- "There is no need for alarm," Civil Defense Director Eugenio Cabral said in a television alert shortly before midnight Saturday.
- Cabral said residents of the province of Barahona should closely follow Gilbert's movement.
- An estimated 100,000 people live in the province, including 70,000 in the city of Barahona, about 125 miles west of Santo Domingo.
- Tropical Storm Gilbert formed in the eastern Caribbean and strengthened into a hurricane Saturday night
- The National Hurricane Center in Miami reported its position at 2a.m. Sunday at latitude 16.1 north, longitude 67.5 west, about 140 miles south of Ponce. Puerto Rico, and 200 miles southeast of Santo Domingo.
- The National Weather Service in San Juan, Puerto Rico, said Gilbert was moving westward at 15 mph with a "broad area of cloudiness and heavy weather" rotating around the center of the storm.
- The weather service issued a flash flood watch for Puerto Rico and the Virgin Islands until at least 6p.m. Sunday.
- Strong winds associated with the Gilbert brought coastal flooding, strong southeast winds and up to 12 feet to Puerto Rico's south coast.

#### $\triangleright$  Document 1

Gilbert: 3, hurricane: 2, rains: 1, storm: 2, winds: 2

#### Document 2

Gilbert: 2. hurricane: 1. rains: 0. storm: 1. winds: 2

### Example text: cosine similarity in R

```
> toyDfm <- matrix(c(3,2,1,2,2, 2,1,0,1,2), nrow=2, byrow=TRUE)
> colnames(toyDfm) <- c("Gilbert", "hurricane", "rain", "storm", "winds")
> rownames(toyDfm) <- c("doc1", "doc2")
> toyDfm
     Gilbert hurricane rain storm winds
doc1\overline{\mathbf{3}}2
                              \mathbf{1}2
                                             2
             \overline{2}\mathbf{1}\overline{2}doc21
                              Ø
> simil(toyDfm, "cosine")
           doc1doc2 0.9438798
```
## Document length bias ilustrated

#### Example TDM

 $doc1$ Two for tea and tea for two  $doc2$ Tea for me and tea for you doc3 You for me and me for you

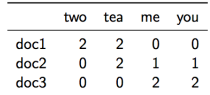

- Measuring literal distance between documents in term space has problem:
- Documents with lots of terms will be further from origin...
- $\blacksquare$  Documents with few terms closer to it...
- $\blacksquare$  So we?II find all short documents relatively similar...
- Even if they?re unrelated

### Document length bias ilustrated

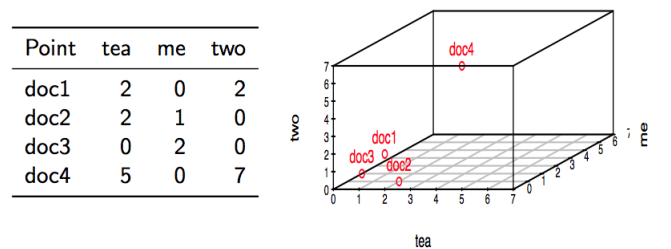

- 
- ▶ Doc4, like Doc2, is all about "tea" and "two".
- But because it is longer, it is in a space by itself.  $\blacktriangleright$

### angular distance

to avoid length issue, we treat documents as vectors (lines from the origin in spce) and measure similarity by angle between vectors. Here, we see that Doc1 and Doc4 are indeed similar.

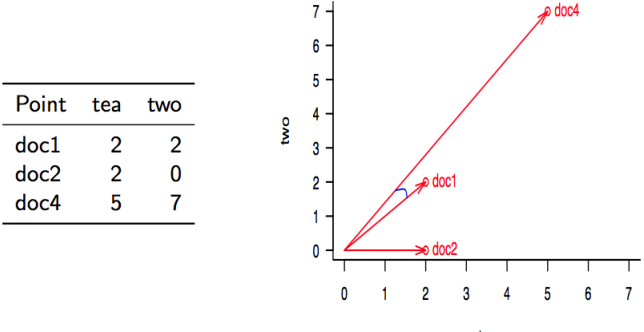

## A different type of distance: Edit distances

- Edit distance refers to the number of operations required to transform one string into another
- Common edit distance: the Levenshtein distance
- Example: the Levenshtein distance between "kitten" and "sitting" is 3
	- kitten *rightarrow* sitten (substitution of "s" for "k")
	- sitten *rightarrow* sittin (substitution of "i" for "e")
	- sittin *rightarrow* sitting (insertion of "g" at the end).
- Not common, as at a textual level this is hard to implement possibly meaningless; great for string matching exercises.

What properties do words need to separate concepts?

What properties do words need to separate concepts?

- Used frequently

What properties do words need to separate concepts?

- Used frequently
- But not too frequently

What properties do words need to separate concepts?

- Used frequently
- But not too frequently

Ex. If all statements about OBL contain Bin Laden than this contributes nothing to similarity/dissimilarity measures

What properties do words need to separate concepts?

- Used frequently
- But not too frequently

Ex. If all statements about OBL contain Bin Laden than this contributes nothing to similarity/dissimilarity measures Inverse document frequency:

What properties do words need to separate concepts?

- Used frequently
- But not too frequently

Ex. If all statements about OBL contain Bin Laden than this contributes nothing to similarity/dissimilarity measures

Inverse document frequency:

$$
n_j = No. documents in which word j occurs
$$

What properties do words need to separate concepts?

- Used frequently
- But not too frequently

Ex. If all statements about OBL contain Bin Laden than this contributes nothing to similarity/dissimilarity measures

Inverse document frequency:

$$
n_j = \text{No. documents in which word } j \text{ occurs}
$$
  

$$
idf_j = log \frac{N}{n_j}
$$

What properties do words need to separate concepts?

- Used frequently
- But not too frequently

Ex. If all statements about OBL contain Bin Laden than this contributes nothing to similarity/dissimilarity measures

Inverse document frequency:

$$
n_j = No. documents in which word j occurs
$$
  

$$
idf_j = log \frac{N}{n_j}
$$
  

$$
idf = (idf_1, idf_2, ..., idf_J)
$$

Why log ?

Why log ?

- Maximum at  $n_j = 1$ 

Why log ?

- Maximum at  $n<sub>i</sub> = 1$
- Decreases at rate  $\frac{1}{n_j}\Rightarrow$  diminishing "penalty" for more common use

Why log ?

- Maximum at  $n<sub>i</sub> = 1$
- Decreases at rate  $\frac{1}{n_j}\Rightarrow$  diminishing "penalty" for more common use
- Other functional forms are fine, embed assumptions about penalization of common use

# Weighting Words: TF-IDF
$$
\mathbf{X}_{i,\text{idf}} \equiv \underbrace{\mathbf{X}_i}_{\text{tf}} \times \text{idf} = (X_{i1} \times \text{idf}_1, X_{i2} \times \text{idf}_2, \dots, X_{iJ} \times \text{idf}_J)
$$

$$
\mathbf{X}_{i,\text{idf}} \equiv \underbrace{\mathbf{X}_i}_{\text{tf}} \times \text{idf} = (X_{i1} \times \text{idf}_1, X_{i2} \times \text{idf}_2, \dots, X_{iJ} \times \text{idf}_J)
$$

$$
\mathbf{X}_{j,\text{idf}} \equiv \mathbf{X}_j \times \text{idf} \quad = (X_{j1} \times \text{idf}_1, X_{j2} \times \text{idf}_2, \dots, X_{jJ} \times \text{idf}_J)
$$

$$
\mathbf{X}_{i,\text{idf}} \equiv \underbrace{\mathbf{X}_i}_{\text{tf}} \times \text{idf} = (X_{i1} \times \text{idf}_1, X_{i2} \times \text{idf}_2, \dots, X_{iJ} \times \text{idf}_J)
$$

$$
\mathbf{X}_{j,\text{idf}} \equiv \mathbf{X}_j \times \text{idf} \quad = (X_{j1} \times \text{idf}_1, X_{j2} \times \text{idf}_2, \dots, X_{jJ} \times \text{idf}_J)
$$

How Does This Matter For Measuring Similarity/Dissimilarity?

$$
\mathbf{X}_{i,\text{idf}} \equiv \underbrace{\mathbf{X}_i}_{\text{tf}} \times \text{idf} = (X_{i1} \times \text{idf}_1, X_{i2} \times \text{idf}_2, \dots, X_{iJ} \times \text{idf}_J)
$$

$$
\mathbf{X}_{j,\text{idf}} \equiv \mathbf{X}_j \times \text{idf} \quad = (X_{j1} \times \text{idf}_1, X_{j2} \times \text{idf}_2, \dots, X_{jJ} \times \text{idf}_J)
$$

How Does This Matter For Measuring Similarity/Dissimilarity? Inner Product

$$
\mathbf{X}_{i,\text{idf}} \equiv \underbrace{\mathbf{X}_i}_{\text{tf}} \times \text{idf} = (X_{i1} \times \text{idf}_1, X_{i2} \times \text{idf}_2, \dots, X_{iJ} \times \text{idf}_J)
$$

$$
\mathbf{X}_{j,\text{idf}} \equiv \mathbf{X}_j \times \text{idf} \quad = (X_{j1} \times \text{idf}_1, X_{j2} \times \text{idf}_2, \dots, X_{jJ} \times \text{idf}_J)
$$

How Does This Matter For Measuring Similarity/Dissimilarity? Inner Product

$$
\mathbf{X}_{i,\text{idf}} \cdot \mathbf{X}_{j,\text{idf}} = (\mathbf{X}_i \times \text{idf})' (\mathbf{X}_j \times \text{idf})
$$

$$
\mathbf{X}_{i,\text{idf}} \equiv \underbrace{\mathbf{X}_i}_{\text{tf}} \times \text{idf} = (X_{i1} \times \text{idf}_1, X_{i2} \times \text{idf}_2, \dots, X_{iJ} \times \text{idf}_J)
$$

$$
\mathbf{X}_{j,\text{idf}} \equiv \mathbf{X}_j \times \text{idf} \quad = (X_{j1} \times \text{idf}_1, X_{j2} \times \text{idf}_2, \dots, X_{jJ} \times \text{idf}_J)
$$

How Does This Matter For Measuring Similarity/Dissimilarity? Inner Product

$$
\mathbf{X}_{i,\text{idf}} \cdot \mathbf{X}_{j,\text{idf}} = (\mathbf{X}_i \times \text{idf})'(\mathbf{X}_j \times \text{idf})
$$
  
= 
$$
(\text{idf}_1^2 \times X_{i1} \times X_{j1}) + (\text{idf}_2^2 \times X_{i2} \times X_{j2}) + ... + (\text{idf}_j^2 \times X_{iJ} \times X_{jJ})
$$

#### Final Product

Applying some measure of distance, similarity (if symmetric) yields:

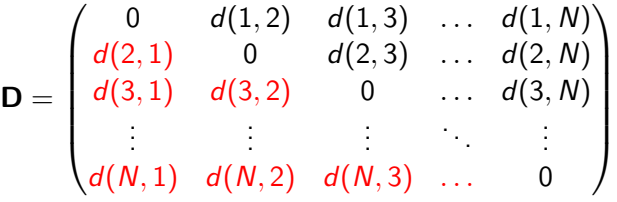

Lower Triangle contains unique information  $N(N-1)/2$ 

Spirling (2013): model Treaties between US and Native Americans Why?

- American political development

- American political development
- IR Theories of Treaties and Treaty Violations

- American political development
- IR Theories of Treaties and Treaty Violations
- Comparative studies of indigenous/colonialist interaction

- American political development
- IR Theories of Treaties and Treaty Violations
- Comparative studies of indigenous/colonialist interaction
- Political Science question: how did Native Americans lose land so quickly?

Spirling (2013): model Treaties between US and Native Americans Why?

- American political development
- IR Theories of Treaties and Treaty Violations
- Comparative studies of indigenous/colonialist interaction
- Political Science question: how did Native Americans lose land so quickly?

Paper does a lot. We're going to focus on

Spirling (2013): model Treaties between US and Native Americans Why?

- American political development
- IR Theories of Treaties and Treaty Violations
- Comparative studies of indigenous/colonialist interaction
- Political Science question: how did Native Americans lose land so quickly?

Paper does a lot. We're going to focus on

- Today: Text representation and similarity calculation

- American political development
- IR Theories of Treaties and Treaty Violations
- Comparative studies of indigenous/colonialist interaction
- Political Science question: how did Native Americans lose land so quickly?
- Paper does a lot. We're going to focus on
	- Today: Text representation and similarity calculation
	- Tuesday: Projecting to low dimensional space

- Peace Between Us
- No Peace Between Us

are identical.

Spirling uses complicated representation of texts to preserve word order $\rightsquigarrow$ broad application

Peace Between Us

- Peace Between Us
- No Peace Between Us

are identical.

Spirling uses complicated representation of texts to preserve word order $\rightsquigarrow$ broad application

Peace Between Us

- Peace Between Us
- No Peace Between Us

are identical.

Spirling uses complicated representation of texts to preserve word order $\rightsquigarrow$ broad application

Peace Between Us

- Peace Between Us
- No Peace Between Us

are identical.

Spirling uses complicated representation of texts to preserve word order $\rightsquigarrow$ broad application

Peace Between Us

- Peace Between Us
- No Peace Between Us

are identical.

Spirling uses complicated representation of texts to preserve word order $\rightsquigarrow$ broad application

Peace Between Us

- Peace Between Us
- No Peace Between Us

are identical.

Spirling uses complicated representation of texts to preserve word order $\rightsquigarrow$ broad application

Peace Between Us

- Peace Between Us
- No Peace Between Us

are identical.

Spirling uses complicated representation of texts to preserve word order $\rightsquigarrow$ broad application

Peace Between Us

- Peace Between Us
- No Peace Between Us

are identical.

Spirling uses complicated representation of texts to preserve word order $\rightsquigarrow$ broad application

Peace Between Us

- Peace Between Us
- No Peace Between Us

are identical.

Spirling uses complicated representation of texts to preserve word order $\rightsquigarrow$ broad application

Peace Between Us

- Peace Between Us
- No Peace Between Us

are identical.

Spirling uses complicated representation of texts to preserve word order $\rightsquigarrow$ broad application

Peace Between Us

- Peace Between Us
- No Peace Between Us

are identical.

Spirling uses complicated representation of texts to preserve word order $\rightsquigarrow$ broad application

Peace Between Us

- Peace Between Us
- No Peace Between Us

are identical.

Spirling uses complicated representation of texts to preserve word order $\rightsquigarrow$ broad application

Peace Between Us

- Peace Between Us
- No Peace Between Us

are identical.

Spirling uses complicated representation of texts to preserve word order $\rightsquigarrow$ broad application

Peace Between Us

### Kernel Trick

- Kernel Methods: Represent texts, measure similarity

- Kernel Methods: Represent texts, measure similarity simultaneously

- Kernel Methods: Represent texts, measure similarity simultaneously
- Compare only substrings in both documents (without explicitly quantifying entire documents)
- Kernel Methods: Represent texts, measure similarity simultaneously
- Compare only substrings in both documents (without explicitly quantifying entire documents)
- Problem solved:
- Kernel Methods: Represent texts, measure similarity simultaneously
- Compare only substrings in both documents (without explicitly quantifying entire documents)
- Problem solved:
	- Arthur gives all his money to Justin
- Kernel Methods: Represent texts, measure similarity simultaneously
- Compare only substrings in both documents (without explicitly quantifying entire documents)
- Problem solved:
	- Arthur gives all his money to Justin
	- Justin gives all his money to Arthur
- Kernel Methods: Represent texts, measure similarity simultaneously
- Compare only substrings in both documents (without explicitly quantifying entire documents)
- Problem solved:
	- Arthur gives all his money to Justin
	- Justin gives all his money to Arthur
	- Discard word order: same sentence
- Kernel Methods: Represent texts, measure similarity simultaneously
- Compare only substrings in both documents (without explicitly quantifying entire documents)
- Problem solved:
	- Arthur gives all his money to Justin
	- Justin gives all his money to Arthur
	- Discard word order: same sentence Kernel : different sentences.
- Kernel Methods: Represent texts, measure similarity simultaneously
- Compare only substrings in both documents (without explicitly quantifying entire documents)
- Problem solved:
	- Arthur gives all his money to Justin
	- Justin gives all his money to Arthur
	- Discard word order: same sentence Kernel : different sentences.

- Kernel Methods: Represent texts, measure similarity simultaneously
- Compare only substrings in both documents (without explicitly quantifying entire documents)
- Problem solved:
	- Arthur gives all his money to Justin
	- Justin gives all his money to Arthur
	- Discard word order: same sentence Kernel : different sentences.

- Kernel Methods: Represent texts, measure similarity simultaneously
- Compare only substrings in both documents (without explicitly quantifying entire documents)
- Problem solved:
	- Arthur gives all his money to Justin
	- Justin gives all his money to Arthur
	- Discard word order: same sentence Kernel : different sentences.

- Kernel Methods: Represent texts, measure similarity simultaneously
- Compare only substrings in both documents (without explicitly quantifying entire documents)
- Problem solved:
	- Arthur gives all his money to Justin
	- Justin gives all his money to Arthur
	- Discard word order: same sentence Kernel : different sentences.

- Kernel Methods: Represent texts, measure similarity simultaneously
- Compare only substrings in both documents (without explicitly quantifying entire documents)
- Problem solved:
	- Arthur gives all his money to Justin
	- Justin gives all his money to Arthur
	- Discard word order: same sentence Kernel : different sentences.